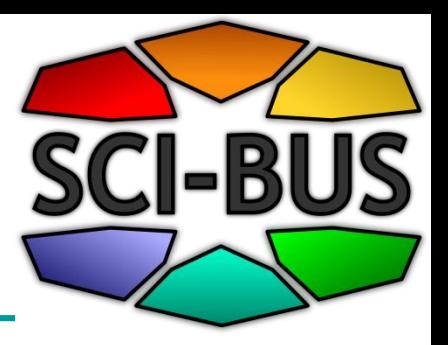

## **Overview about the SCI-BUS Project and WS-PGRADE/gUSE**

**[http://www.sci-bus.eu](http://www.sci-bus.eu/)**

**Peter Kacsuk, Zoltán Farkas MTA SZTAKI**

Start date: 2011-10-01

Duration: 36 months

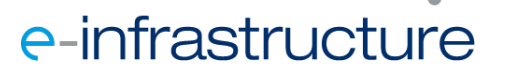

1

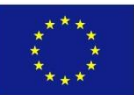

How to build a science gateway?

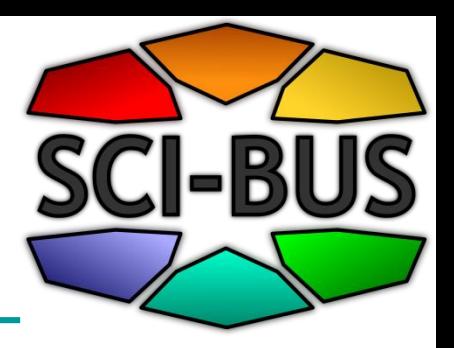

#### **1. Build from scratch**

#### **2. Adapt and customize an existing gateway framework**

- Significantly reduces development time
- Requires limited manpower and development cost
- Produces a robust and usable service
- The **open source community** is driving force for further development and extensions

#### **SCI-BUS provides the required core gateway and customization technology**

Who are the members of an e-science community regarding Option 2?

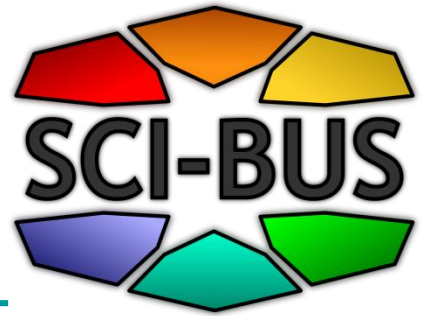

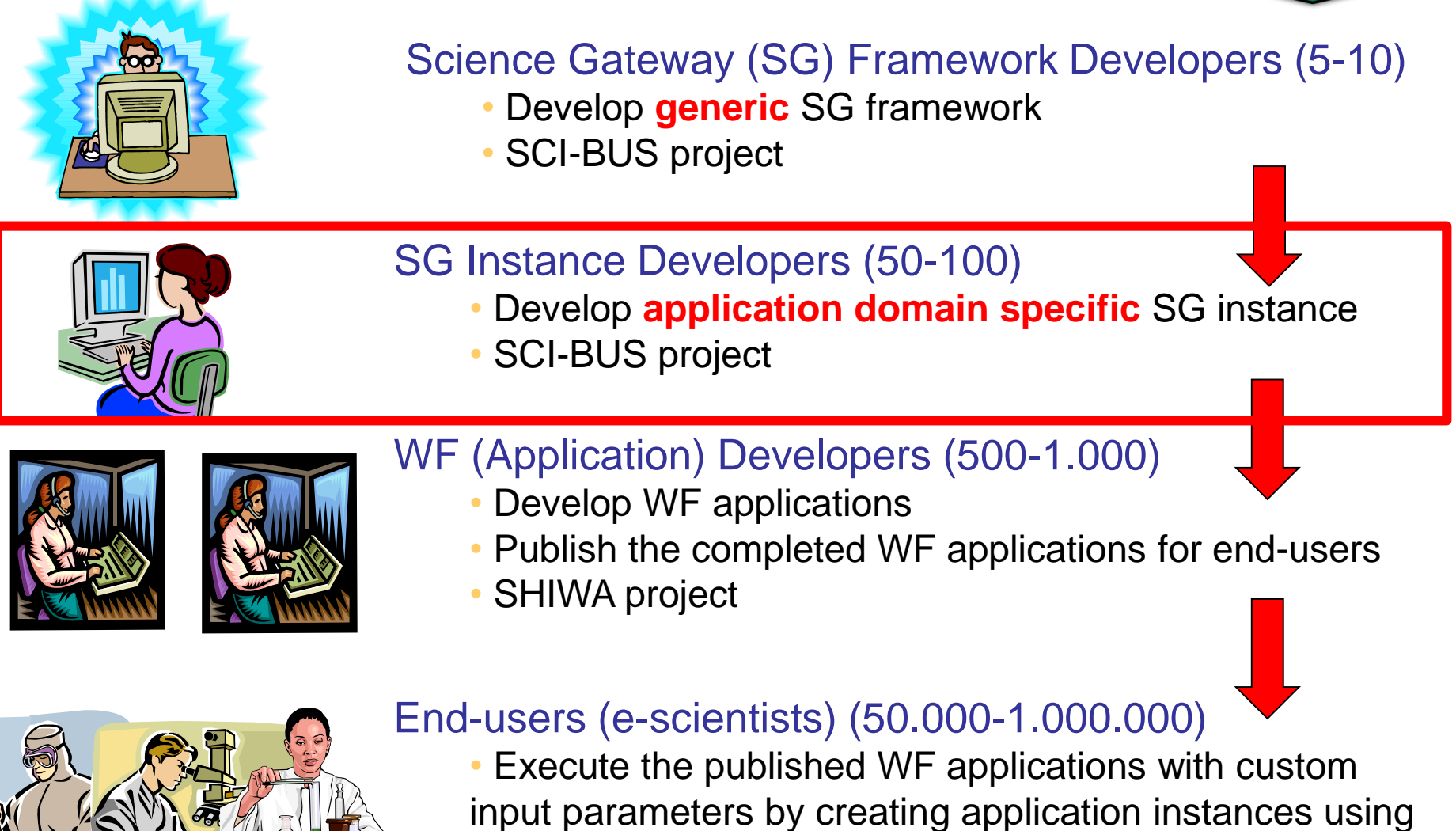

the published WF applications as templates

# SCI-BUS EU FP7 project

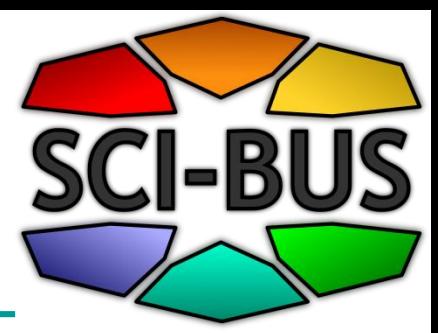

- SCI-BUS (SCIence gateway Based User Support) provides gateway framework and science gateway building technology
- 3-year project: 1 Oct 2011 30 Sep 2014
- Objectives of SCI-BUS
	- Support both WF developers and end-user scientists
	- Create a **generic-purpose science gateway framework**
	- Elaborate a **science gateway instance development technology**
	- Establish **production SG instance services** both for national grids (horizontal user communities) and various science communities (vertical user communities)
	- Develop **business models to guarantee sustainability** and commercial exploitation

## SCI-BUS Architecture

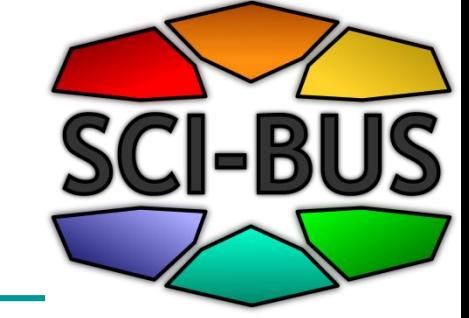

5

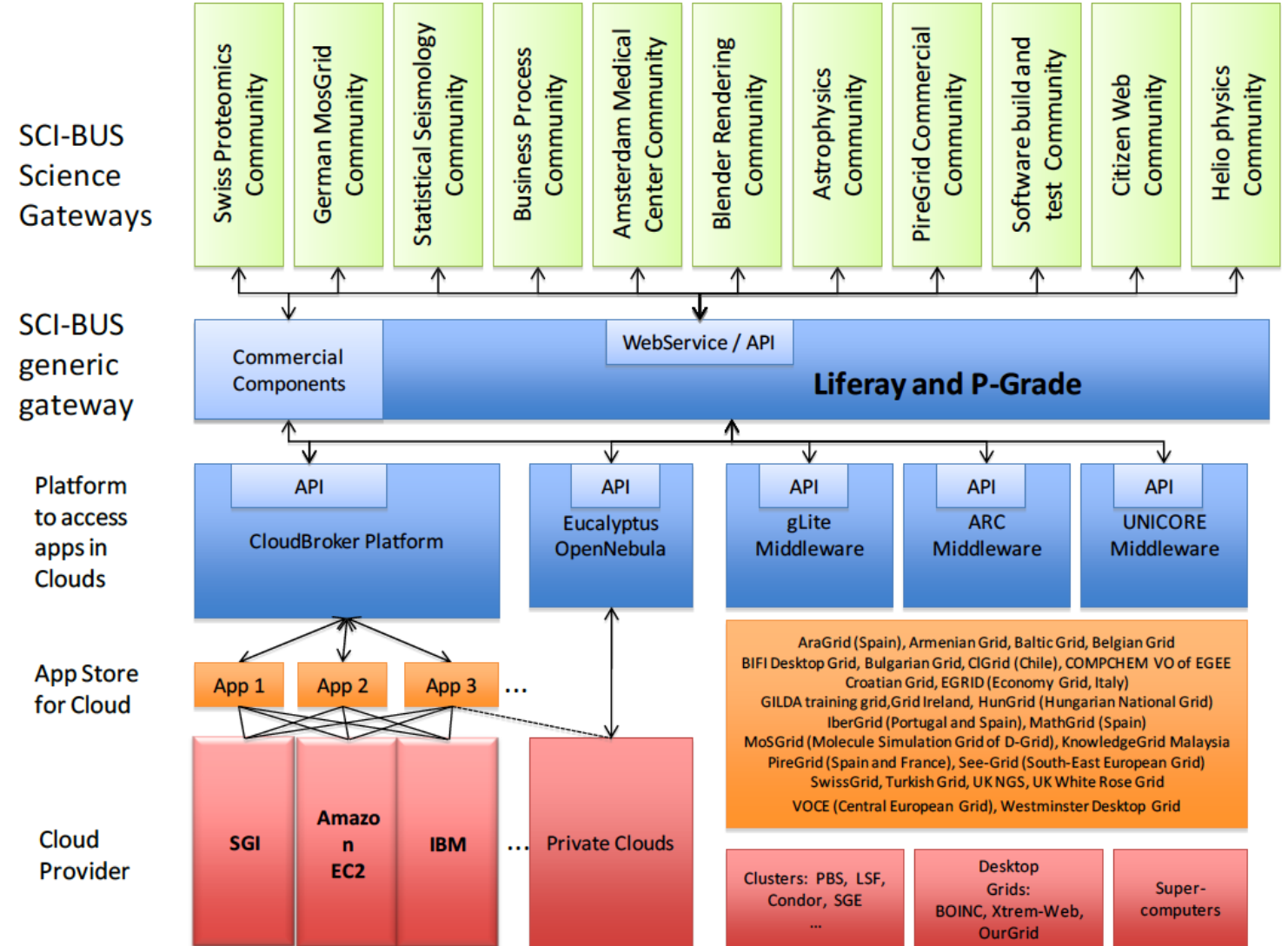

### **Community tools, activities and user roles in building gateways**

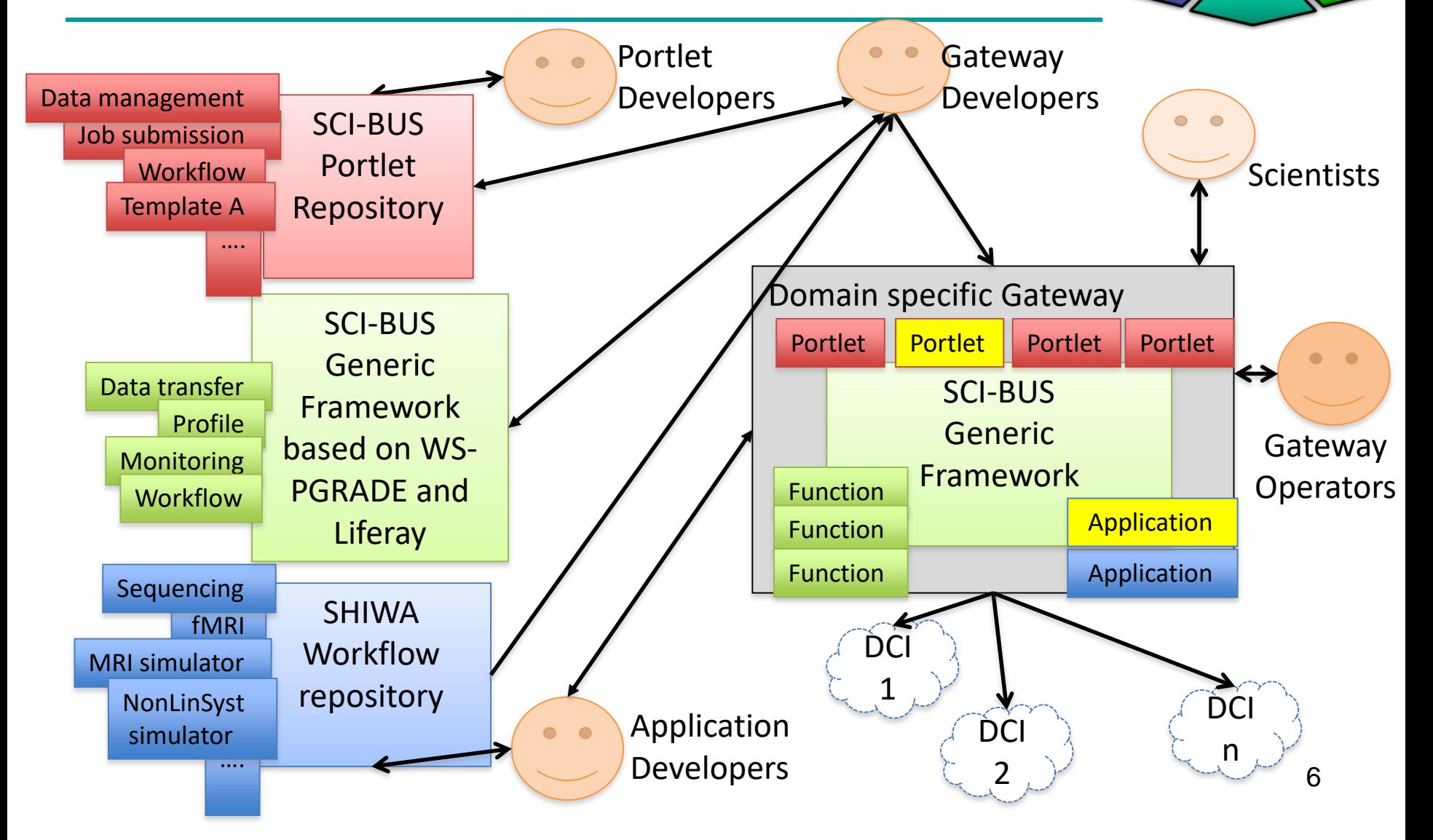

SCI-BUS

## **WS-PGRADE/gUSE Generic-purpose gateway framework**

- Based on Liferay
- General purpose
- **Workflow-oriented** gateway framework
- Supports the development and execution of workflow-based applications
- Enables the multi-cloud and multi-DCI execution of any WF
- Supports the fast development of SG instances by a customization technology
- Provides access to
	- internal repository
	- external SHIWA Repository

#### **Scalable architecture based on collaborating services**

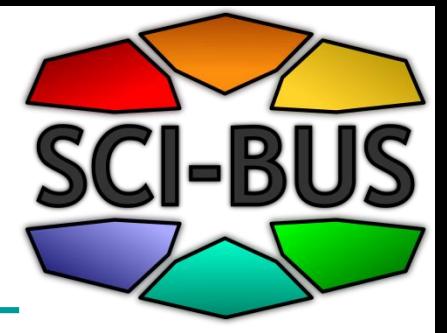

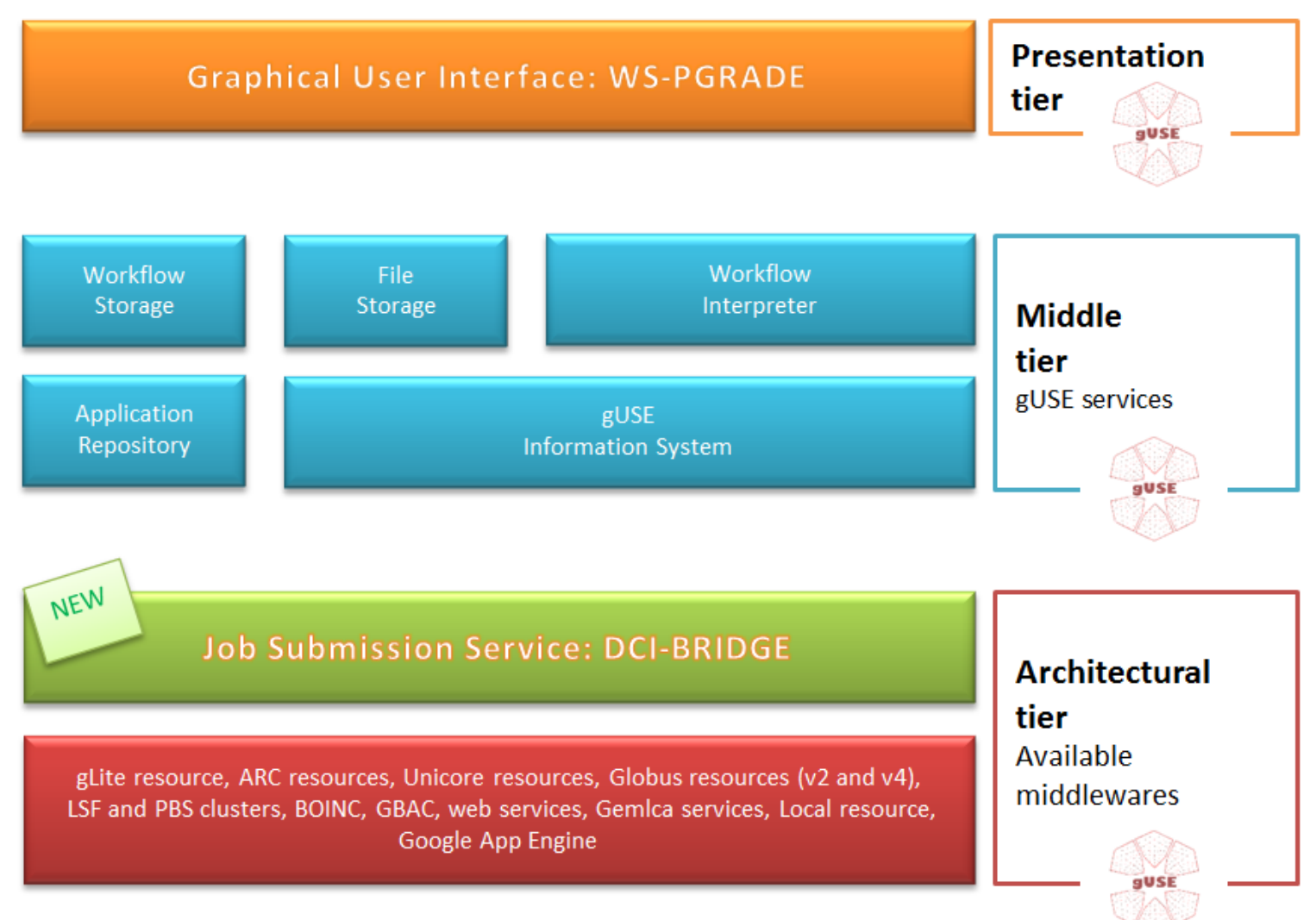

#### What is a WS-PGRADE workflow

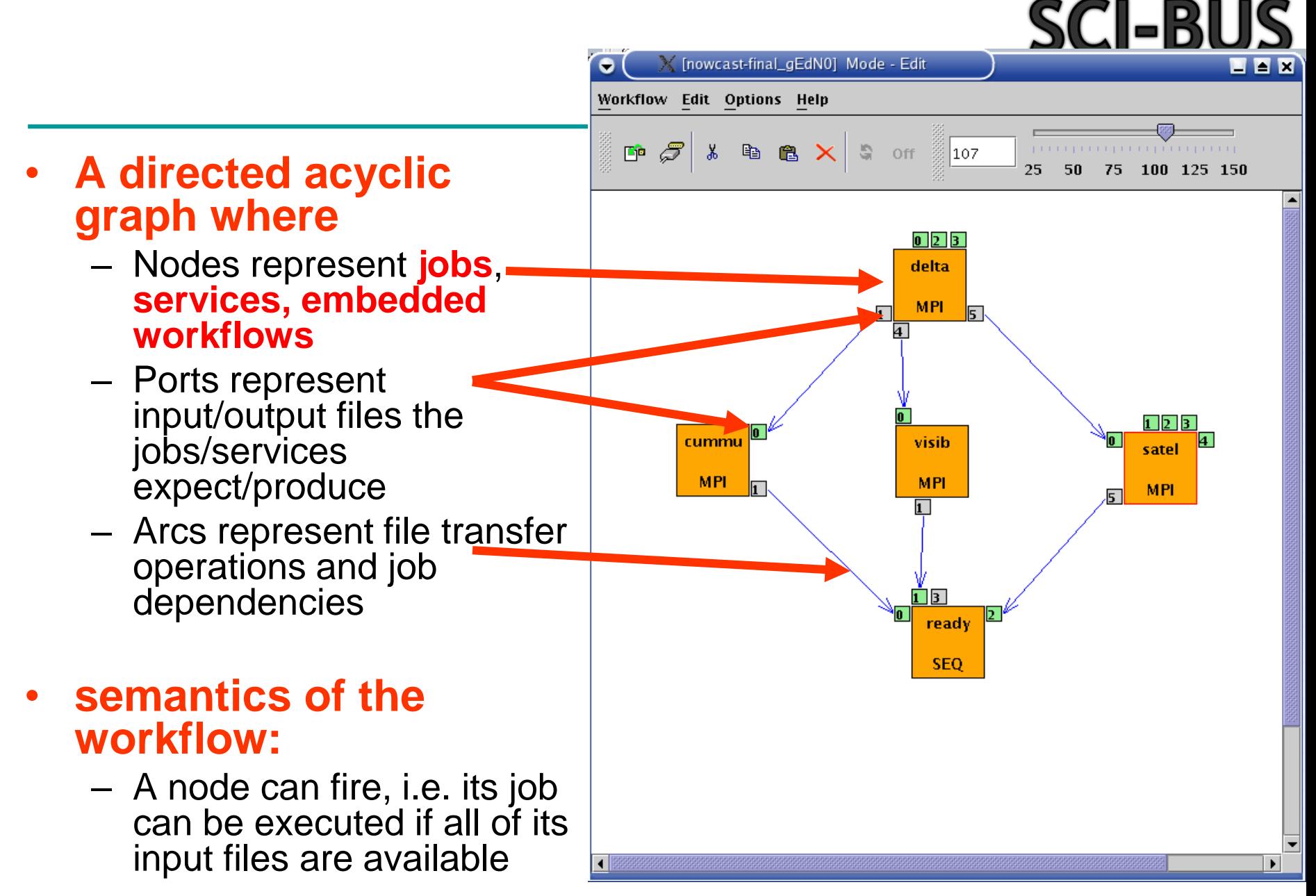

#### **Introducing three levels of parallelism**

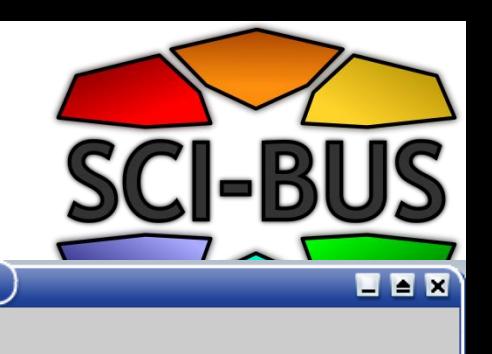

Multiple instances of the same workflow with different data files

 $\bullet$ 

X [nowcast-final\_gEdN0] Mode - Edit

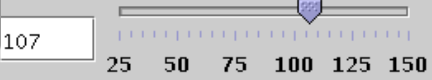

– Parallel execution inside a workflow node

#### – Parallel execution among workflow nodes

– Parameter study execution of the workflow

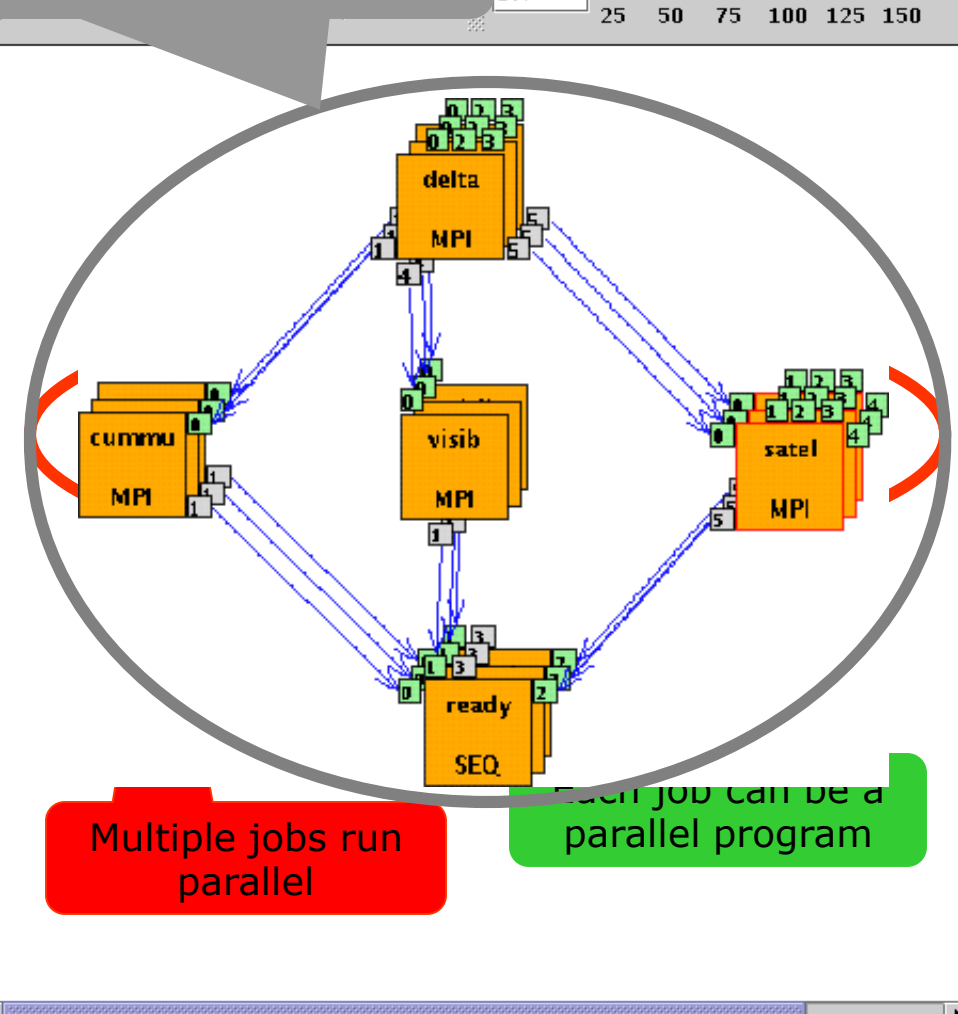

#### **Executing Parameter Sweep (PS) application in various DCIs without changing the application workflow**

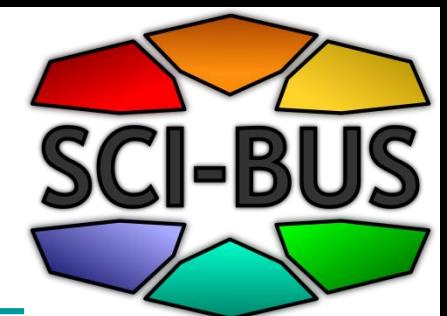

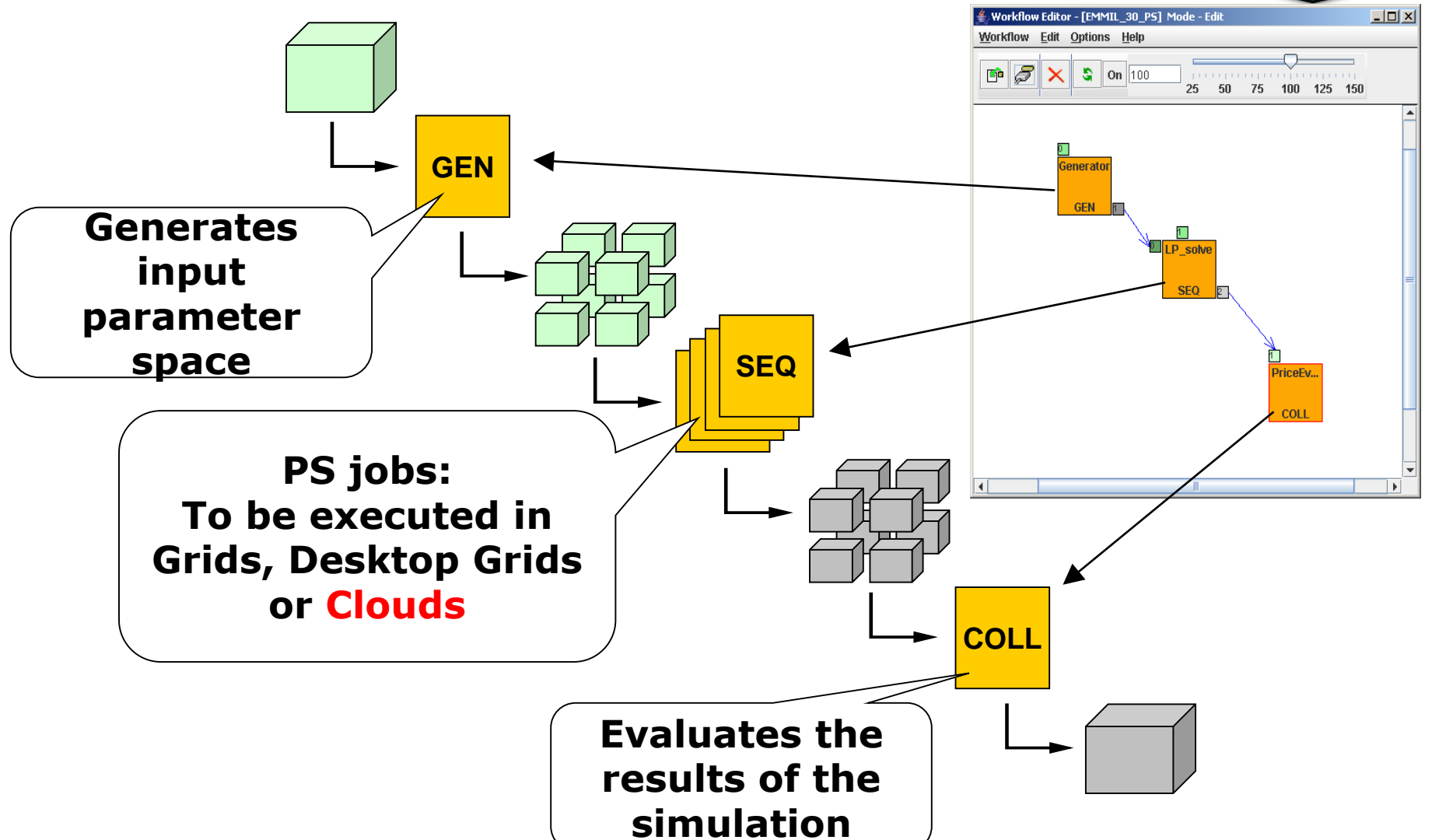

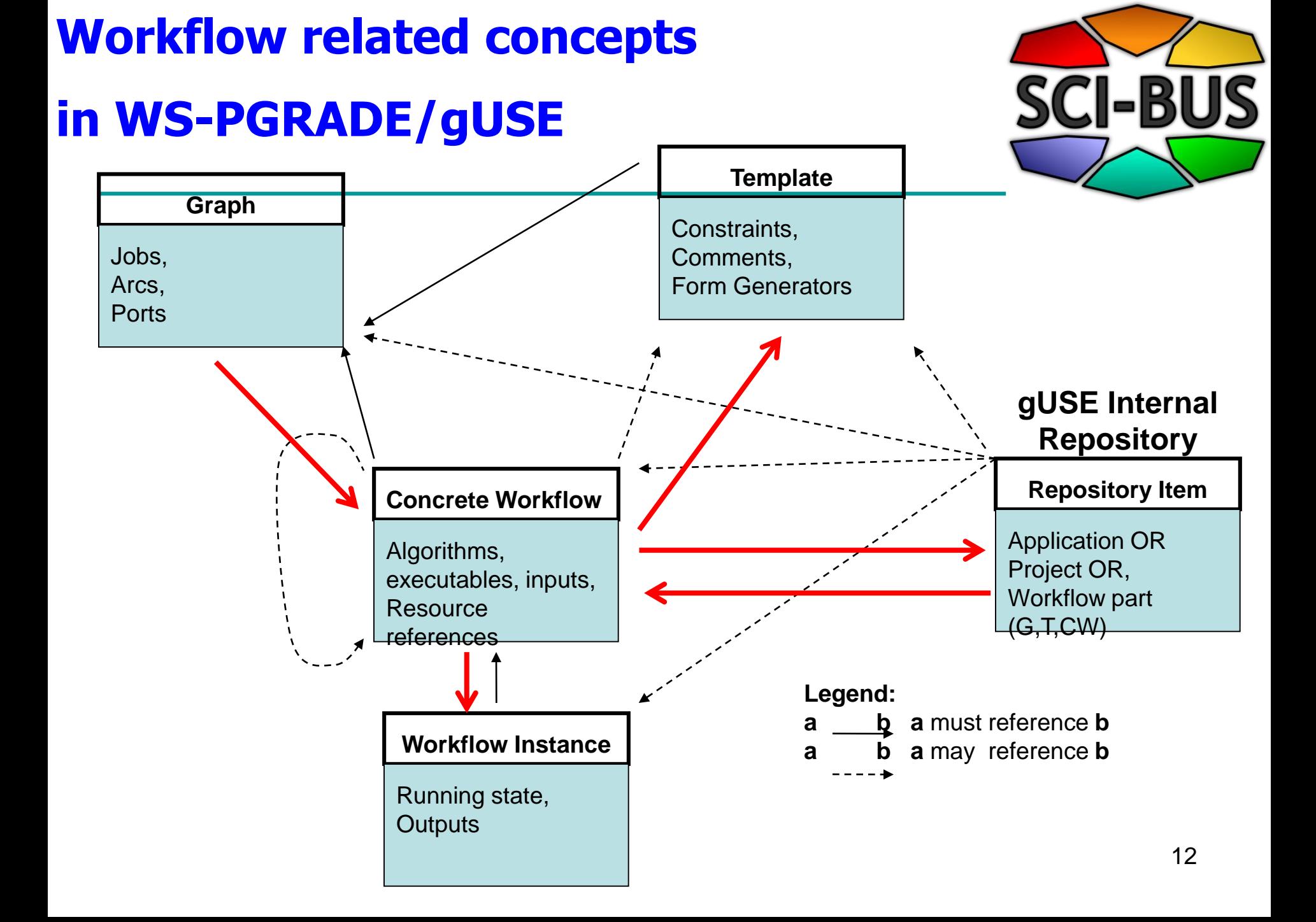

## Support for workflow developers

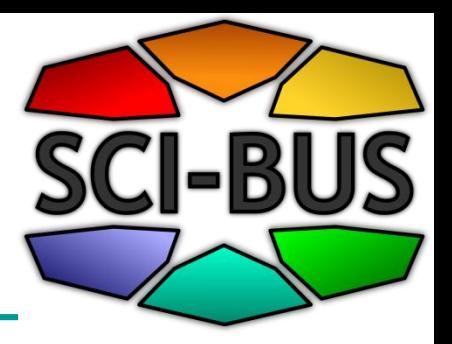

#### **Creating and running WS-PGRADE workflows**

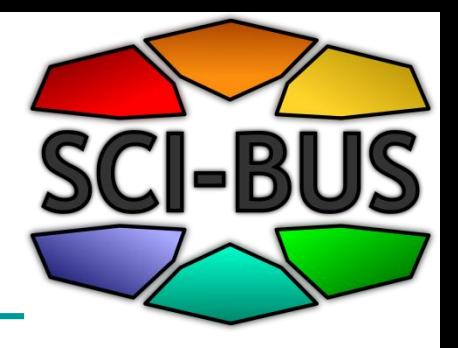

#### Step 1: Edit workflow

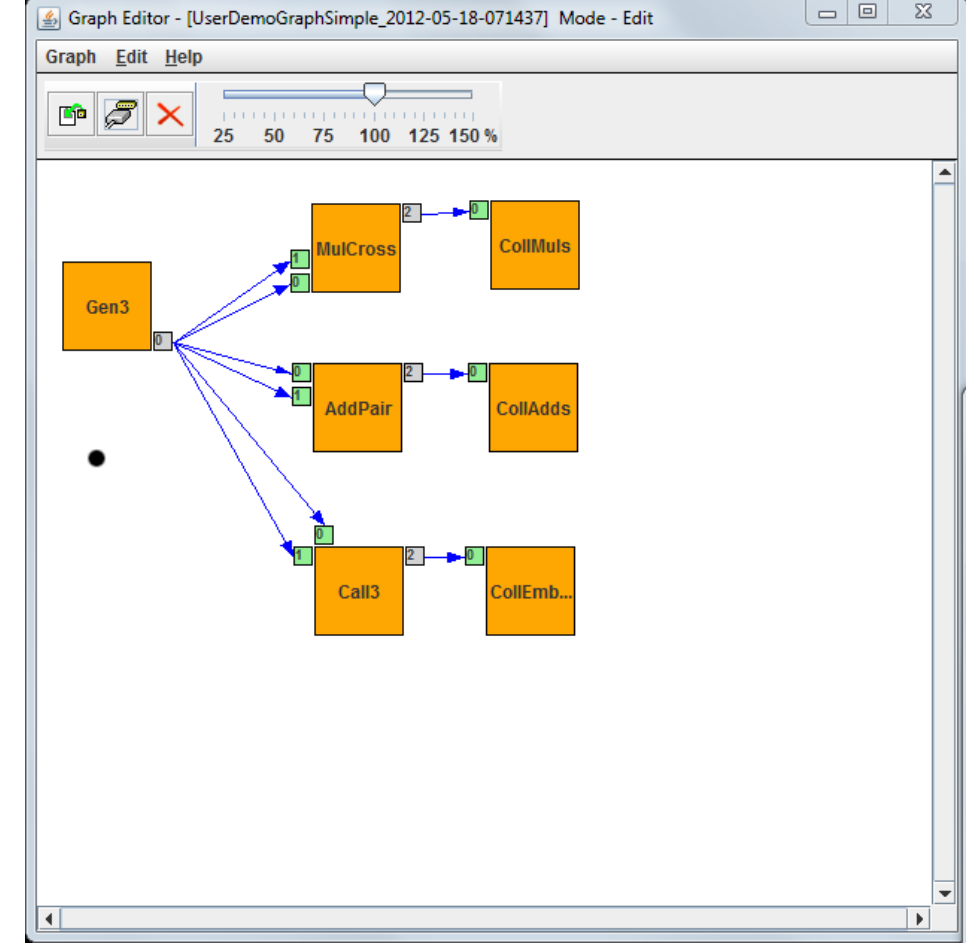

#### **Step 2: Configuring the workflow**

**Settings** 

Help

**Storage** 

Concrete

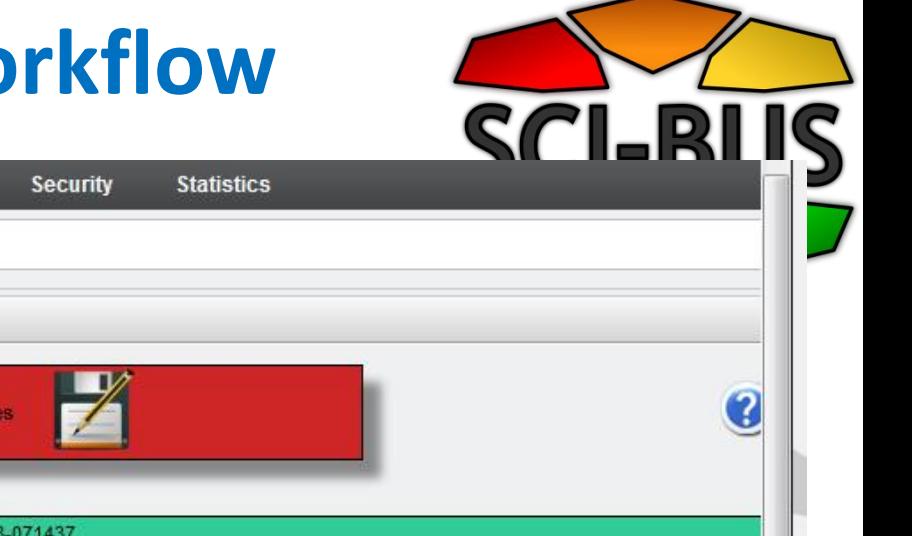

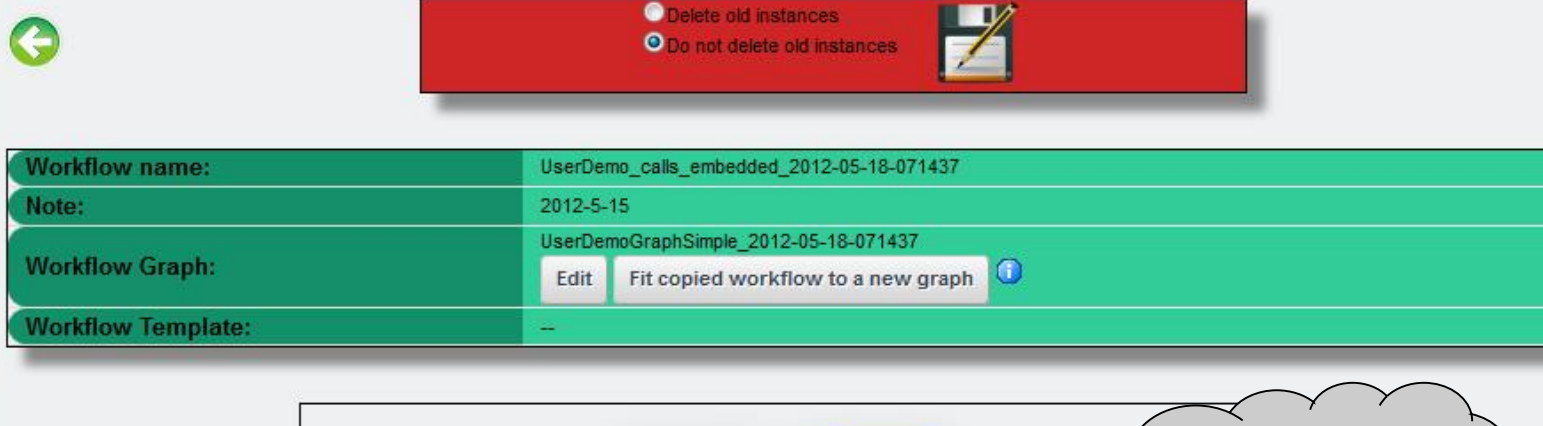

Information

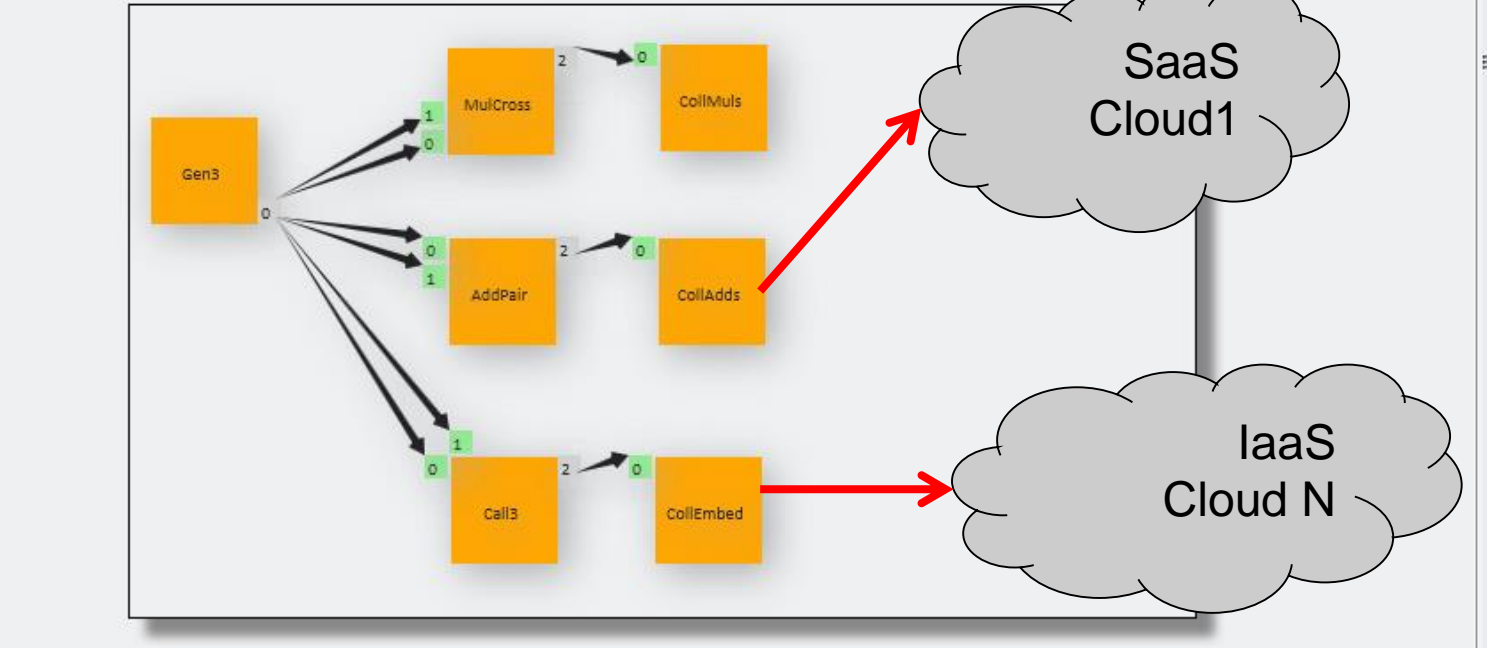

Message:

Welcome

ws-pgrade

Concrete

**Workflow** 

Workflow

#### **Step 3: Running workflow instance**

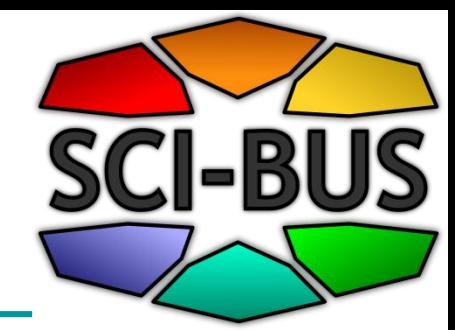

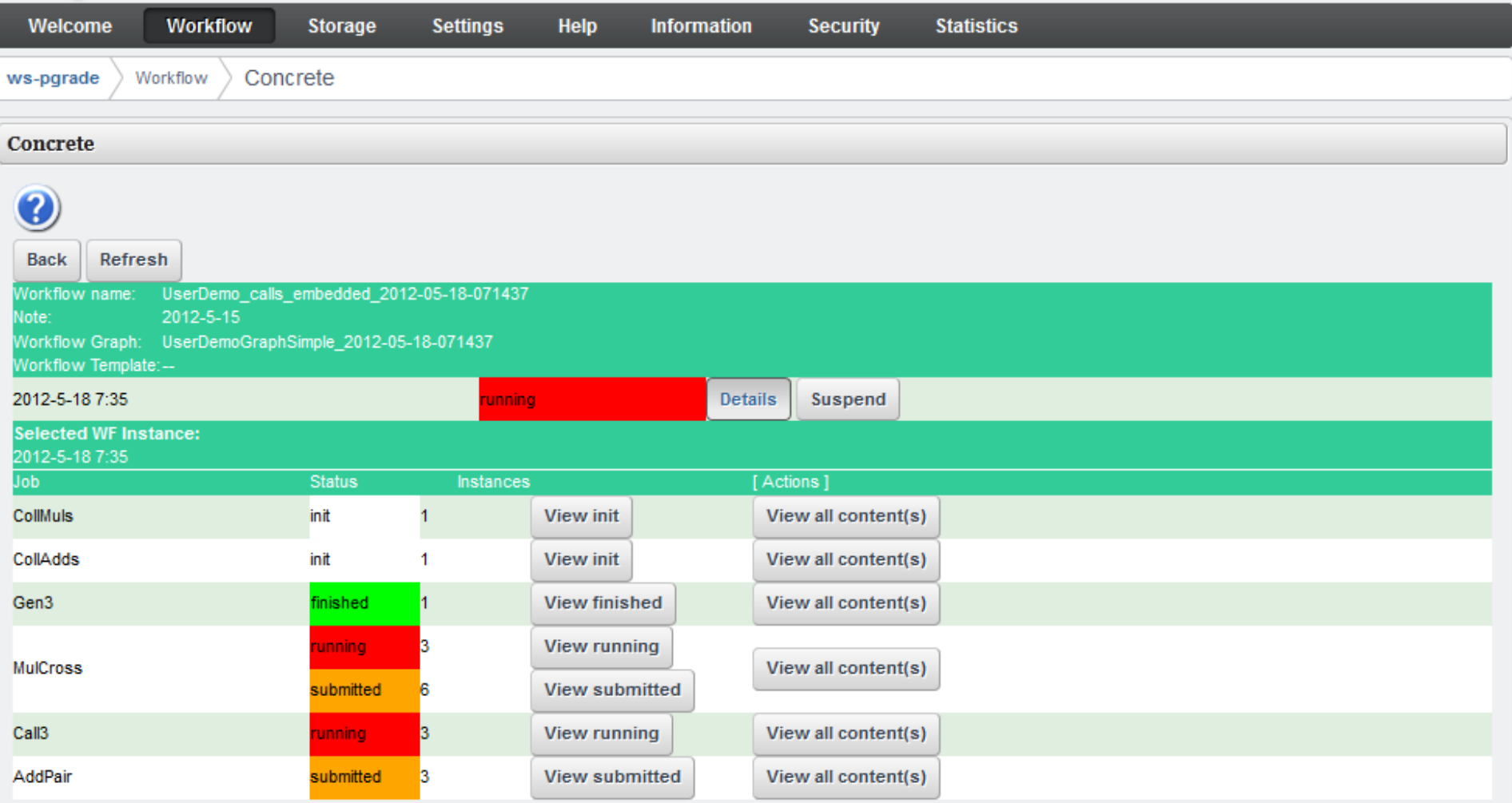

# **Flexibility of using various DCIs by WS-PGRADE/gUSE**

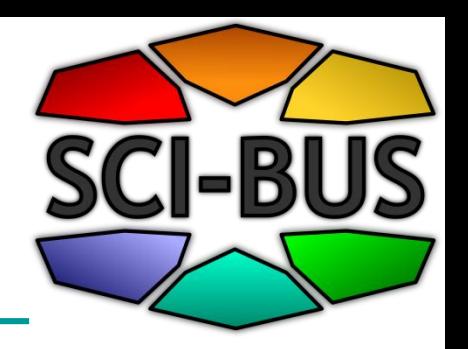

- **Security:** Flexible management of
	- Individual users' certificate
	- **Robot certificates**

# **Flexibility of using various DCIs by WS-PGRADE/gUSE**

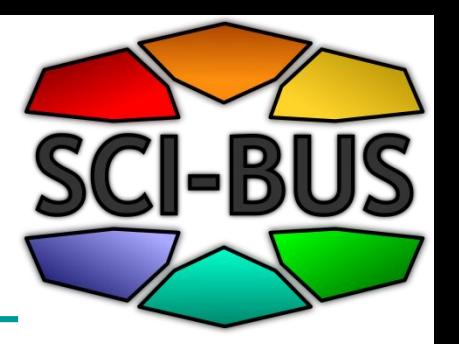

- Seamless access to various types of DCIs:
	- Clusters (PBS, LSF, MOAB, SGE)
	- Cluster grids (ARC, gLite, GT2, GT4, GT5, UNICORE)
	- Supercomputers (e.g. via UNICORE)
	- Desktop grids (BOINC)
	- **Clouds (Via CloudBroker Platform)**

## **CloudBroker Platform**

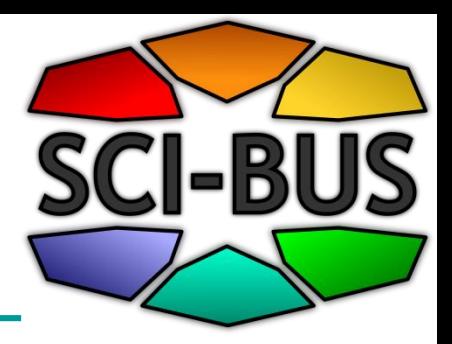

- Web-based application store for the deployment and execution of scientific and technical software in the cloud
- On demand, pay per use, browser / programmatic / command-line access, crossdomain
- Uses infrastructure as a service **(IaaS)** from resource providers and offers these IaaS resources for users
- Offers software as a service **(SaaS)** for end users

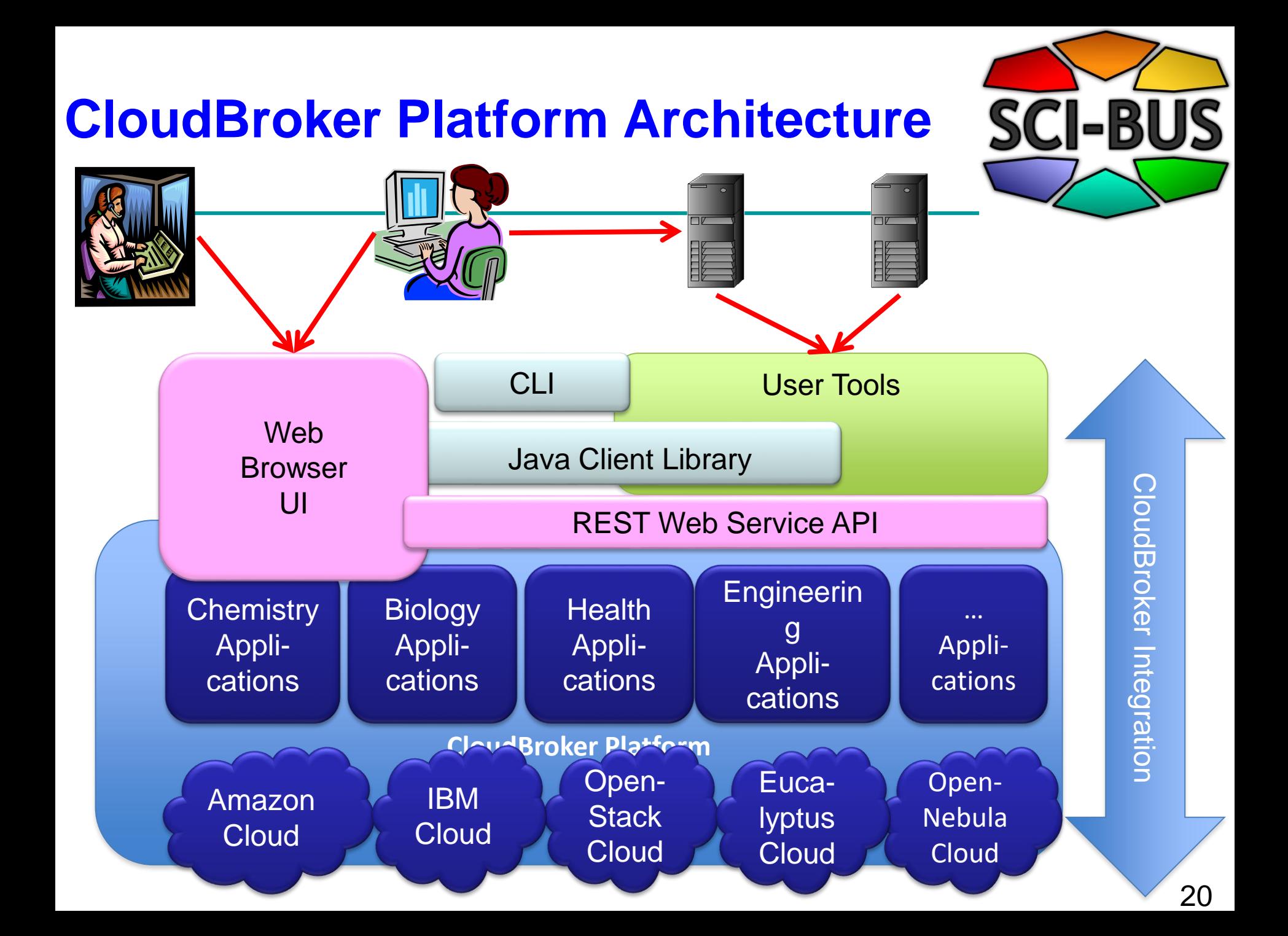

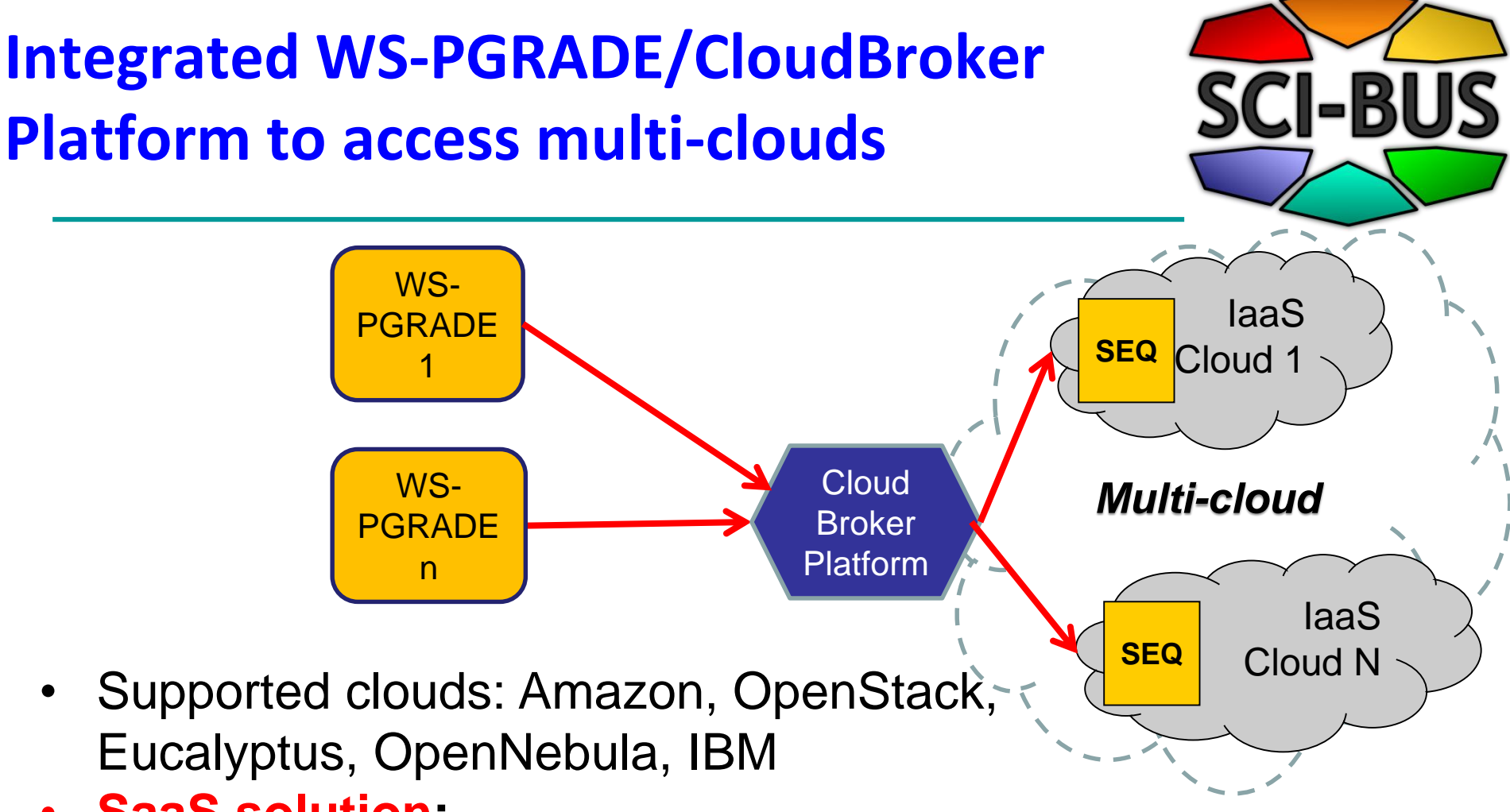

- **SaaS solution:** 
	- Preregistered services/jobs can run from WS-PGRADE Supported from gUSE 3.5.0
- **IaaS solution:** 
	- any services/jobs (e.g. BoT jobs) can run from WS-PGRADE Supported from gUSE 3.5.1

#### WS-PGRADE UI to configure nodes for cloud services

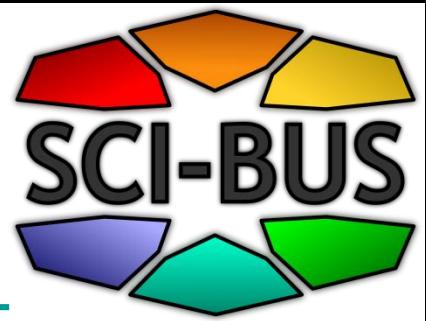

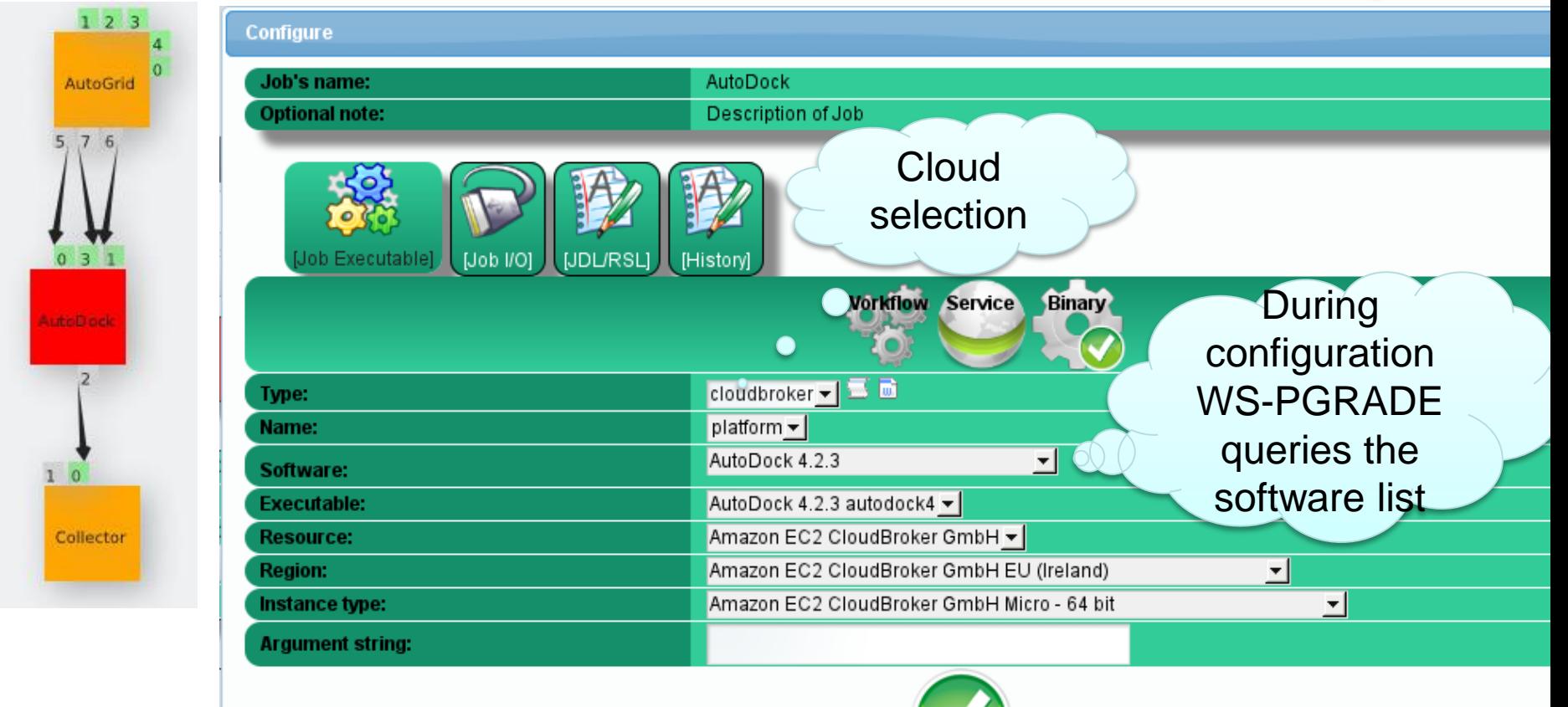

### **Integration features**

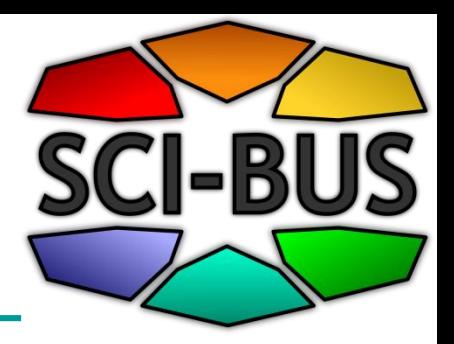

- Support for commercial clouds with costs (prices configured in CloudBroker Platform):
	- Estimated job cost before submission
	- Actual job and workflow cost after execution

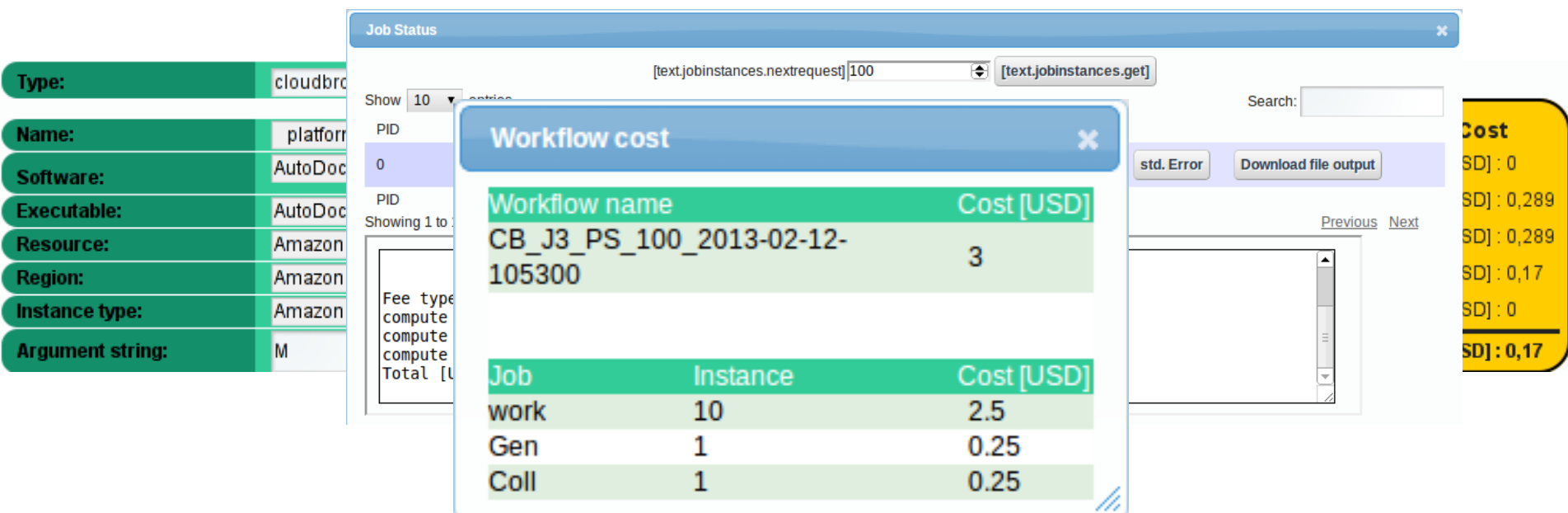

## **SCI-BUS multi-cloud access service**

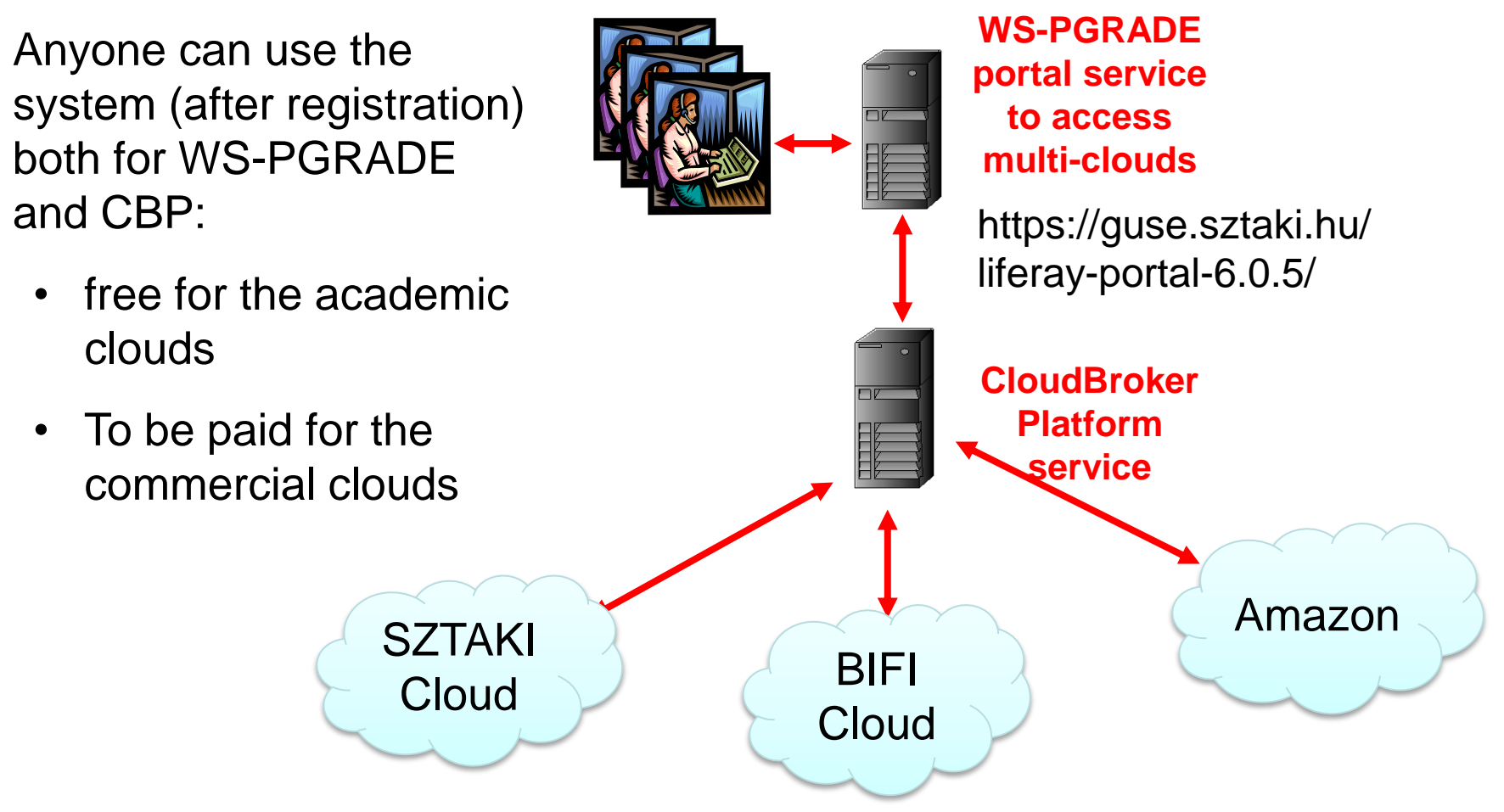

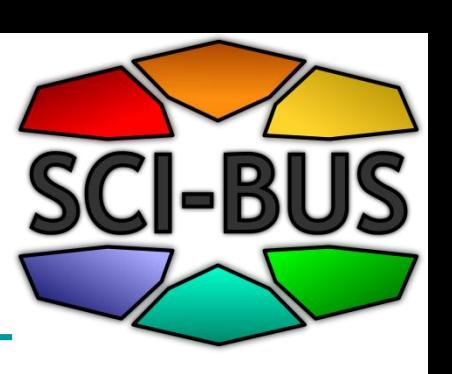

## Demo (15 min)

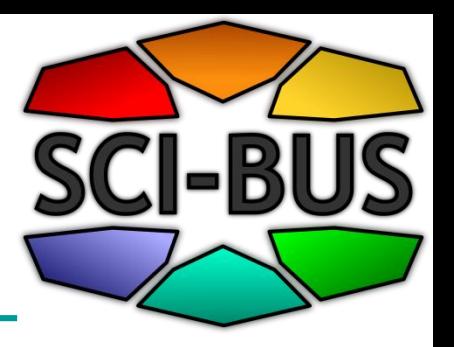

- Workflow creation
- Workflow configuration for cloud access
- CloudBroker authentication management
- Workflow execution in cloud
- Workflow execution monitoring
- Robot certificate usage
- Upload workflow to gUSE Internal Repository
- Reuse robot-enabled workflow from gUSE Internal **Repository**

## **The flexibility of using WS-PGRADE/gUSE**

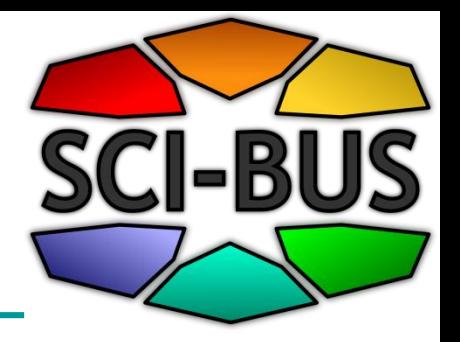

- **Flexible data storage access via the Data Avenue Blacktop service**
	- to access data storages in different DCIs
	- To transfer files among the storages of different DCIs
	- To upload/download files to/from the storages of different DCIs
- Currently supported protocols:
	- http, https, ftp, gsiftp, srm
- Soon coming protocols:
	- iRODS, LFC, cloud storage protocols

## Access to Data Avenue Blacktop service

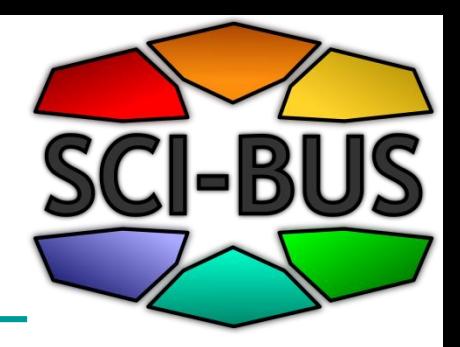

- **Data Avenue Blacktop** is a service that provides the basic types of data transfer operations (move, copy, delete, etc.) for different types of grid and cloud storages like: SFTP, GridFTP, HTTP, HTTPS, SRM, LFC
- See details:<http://data-avenue.eu/home>
- The **Data Avenue Liferay portlet** has been developed and will be added to WS-PGRADE in order to access the data transfer services of Data Avenue Blacktop
- As a result the WS-PGRADE users will be able to transfer data in a very flexible way between grid and cloud storages

#### Data Avenue services

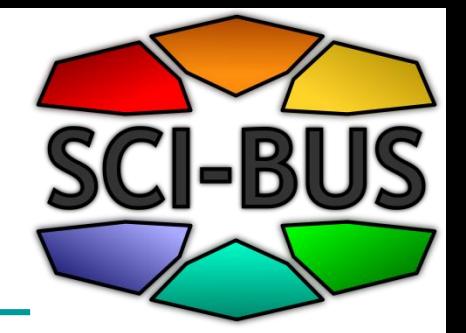

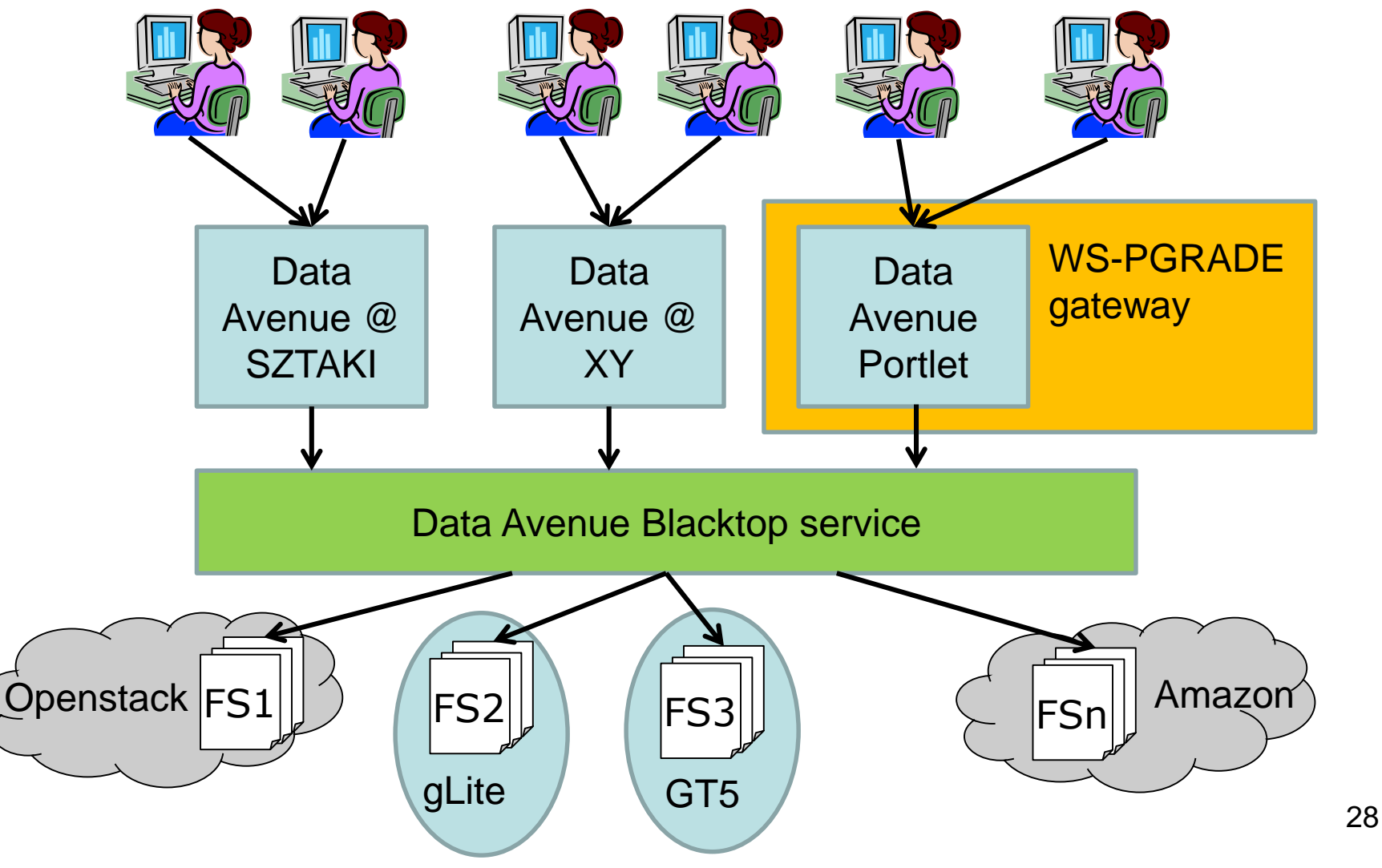

### Data Avenue @ SZTAKI

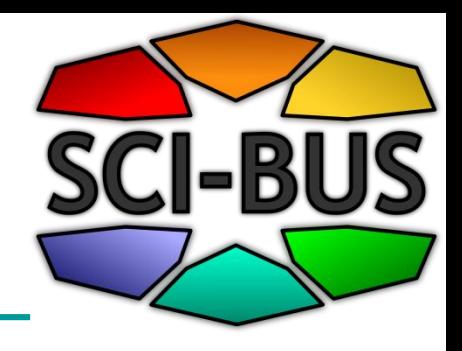

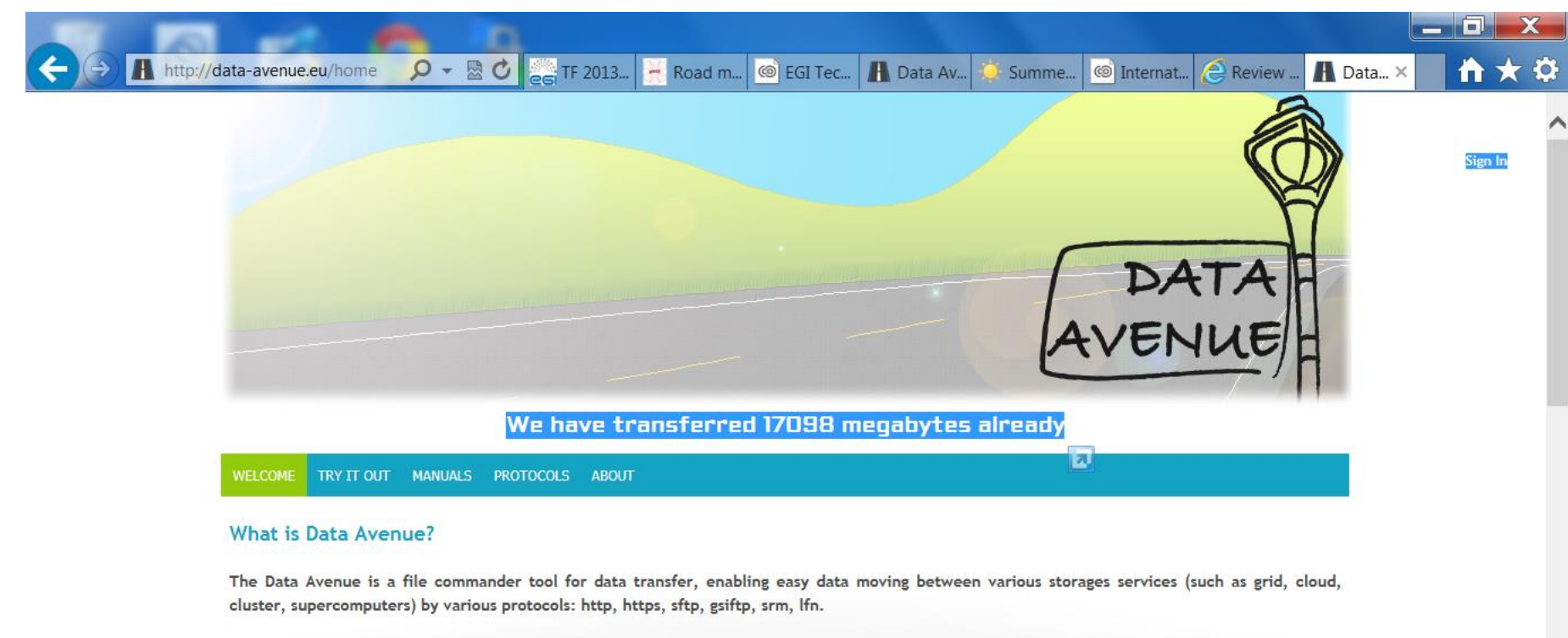

#### Why is Data Avenue good for me?

With Data Avenue you can up- and download your data to storage services for scientific computation. Additionally, you can copy, move and delete files as well as you can create and copy folders. The biggest advantage of Data Avenue is the widespread support of protocols, enabling the easy data moving between various distributed computing infrastructure (DCI) storage resources by various network protocols.

. If you do not want to use command-line solutions as a connection to your storage, but you would like a convenient solution, then Data Avenue is your tool.

W-

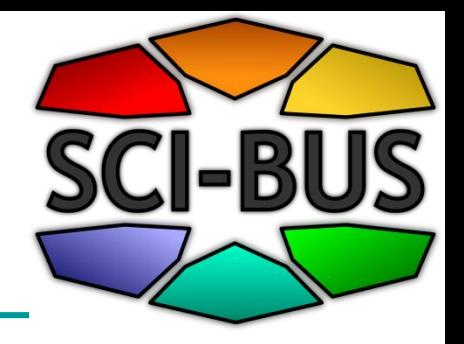

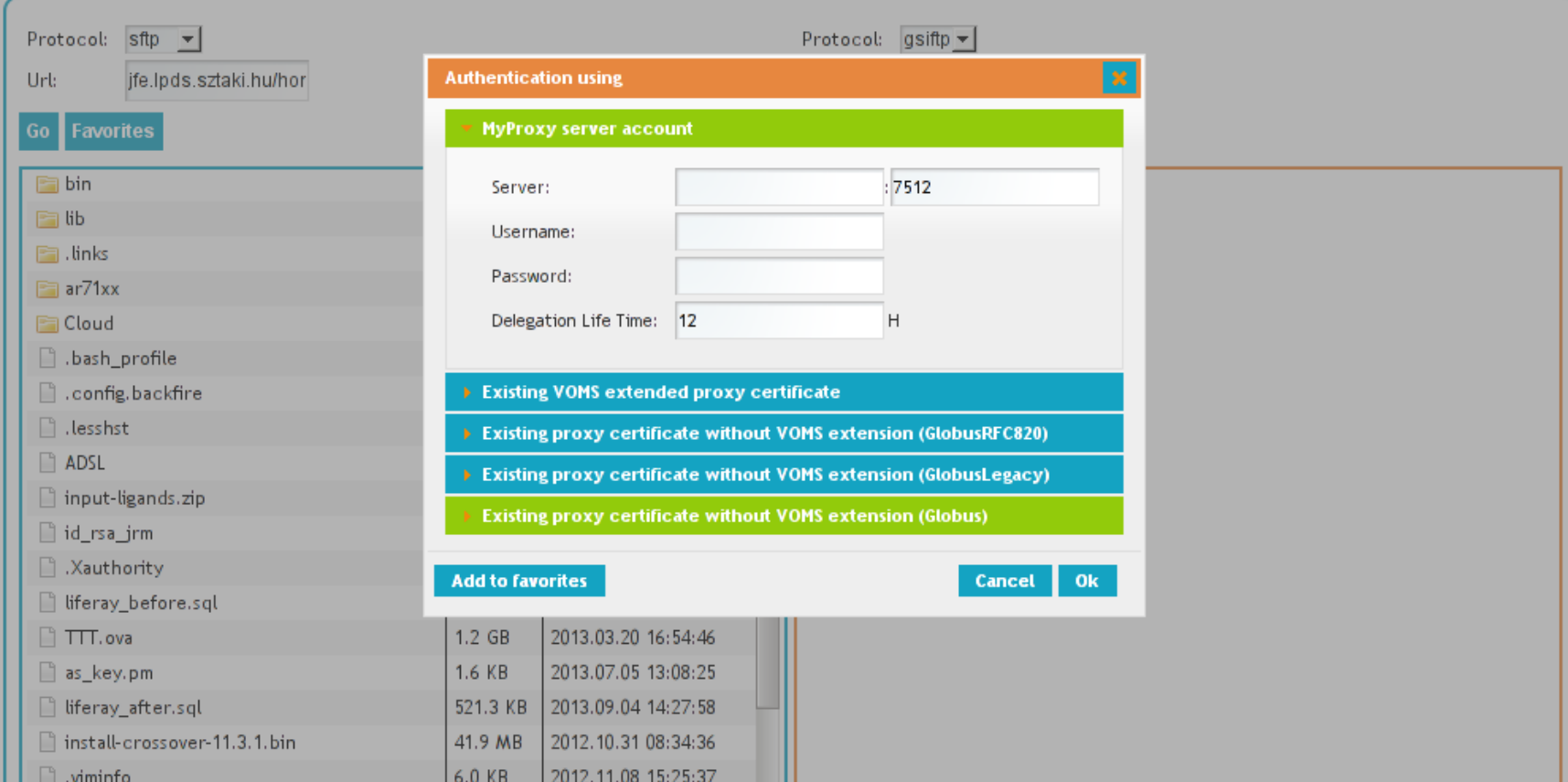

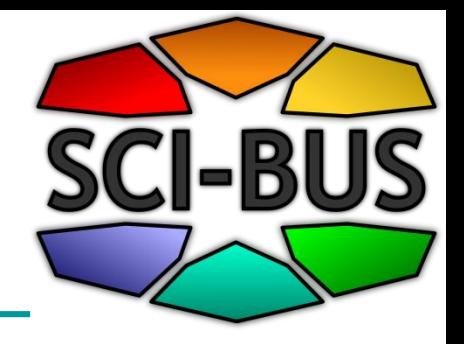

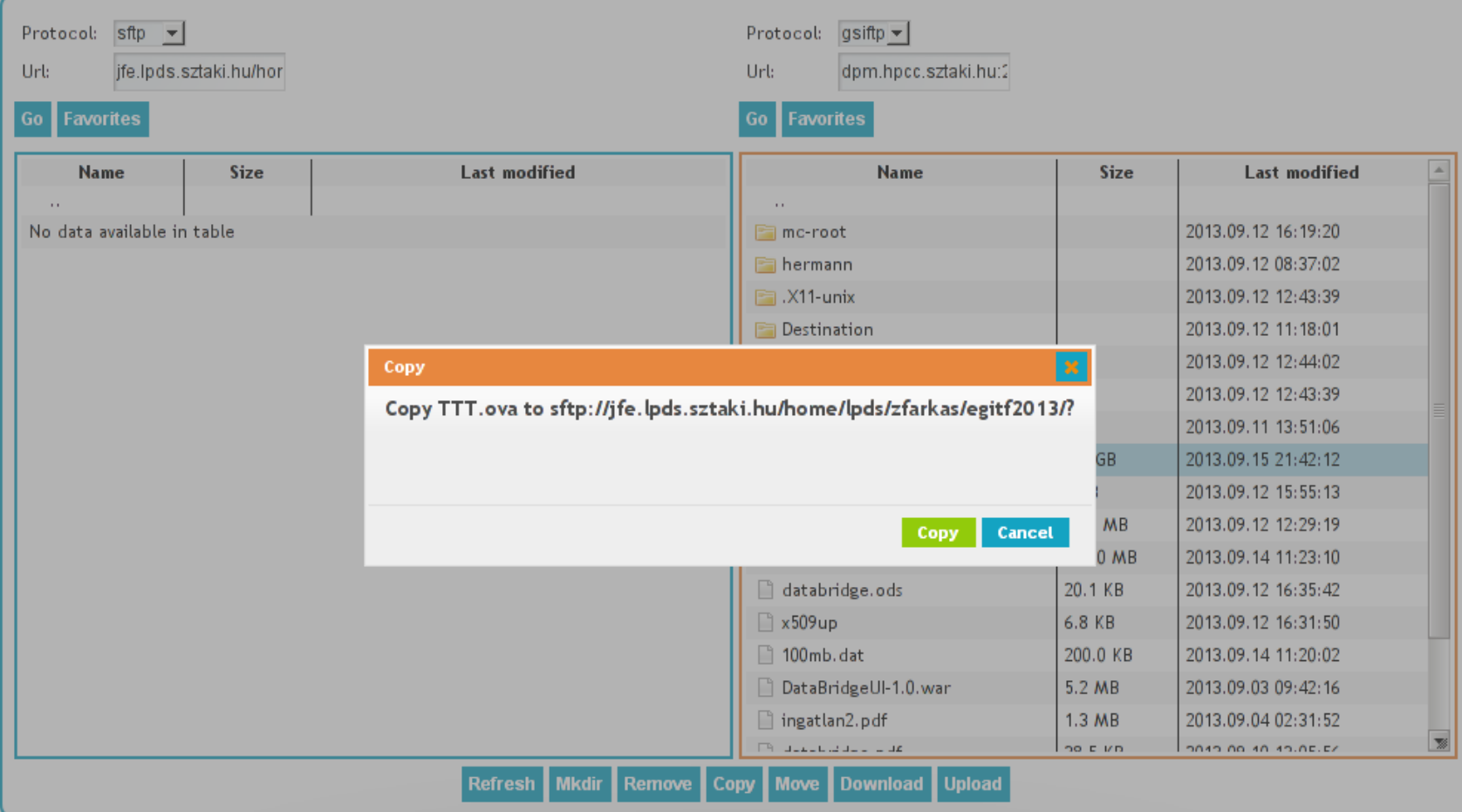

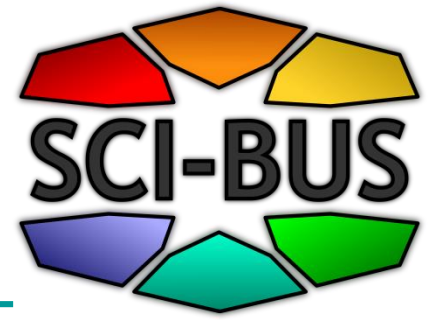

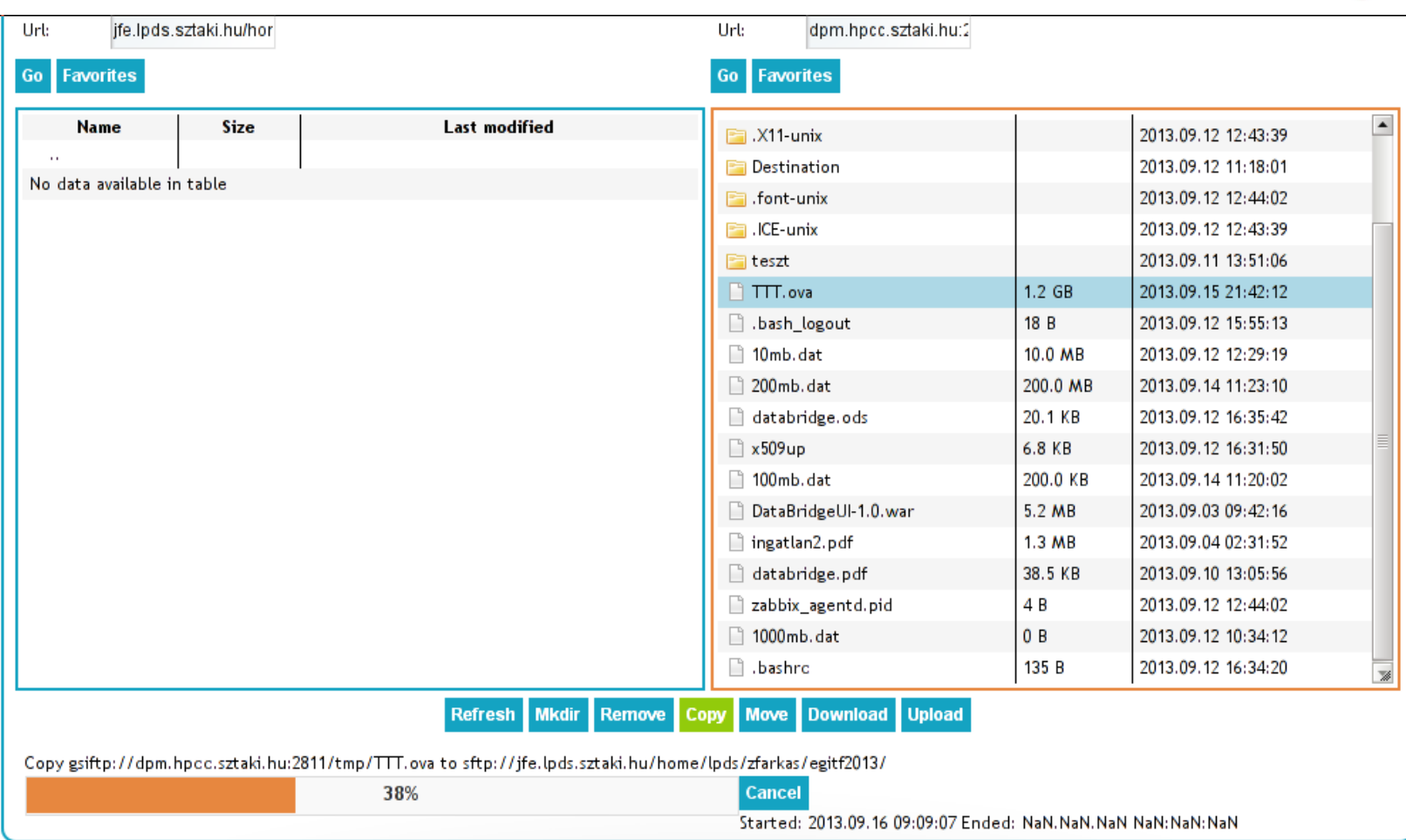

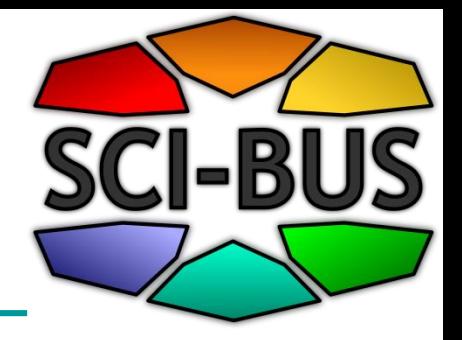

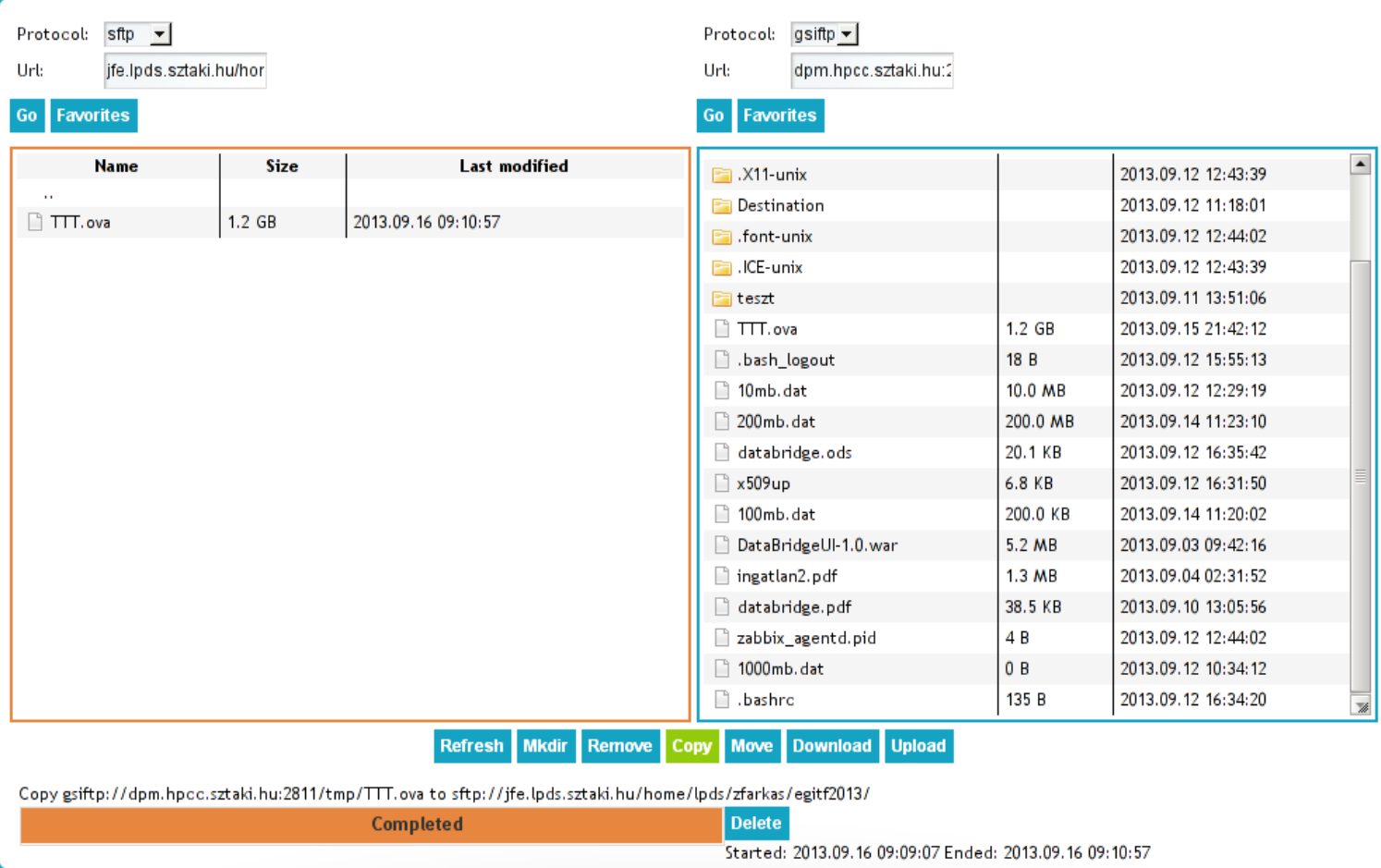

## Generic data transfer among WS-PGRADE workflow nodes

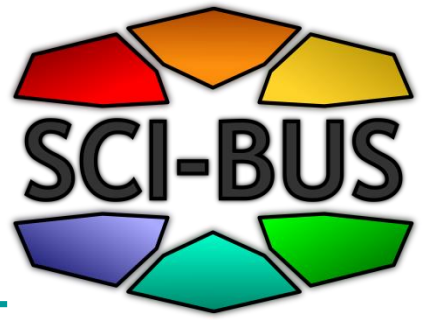

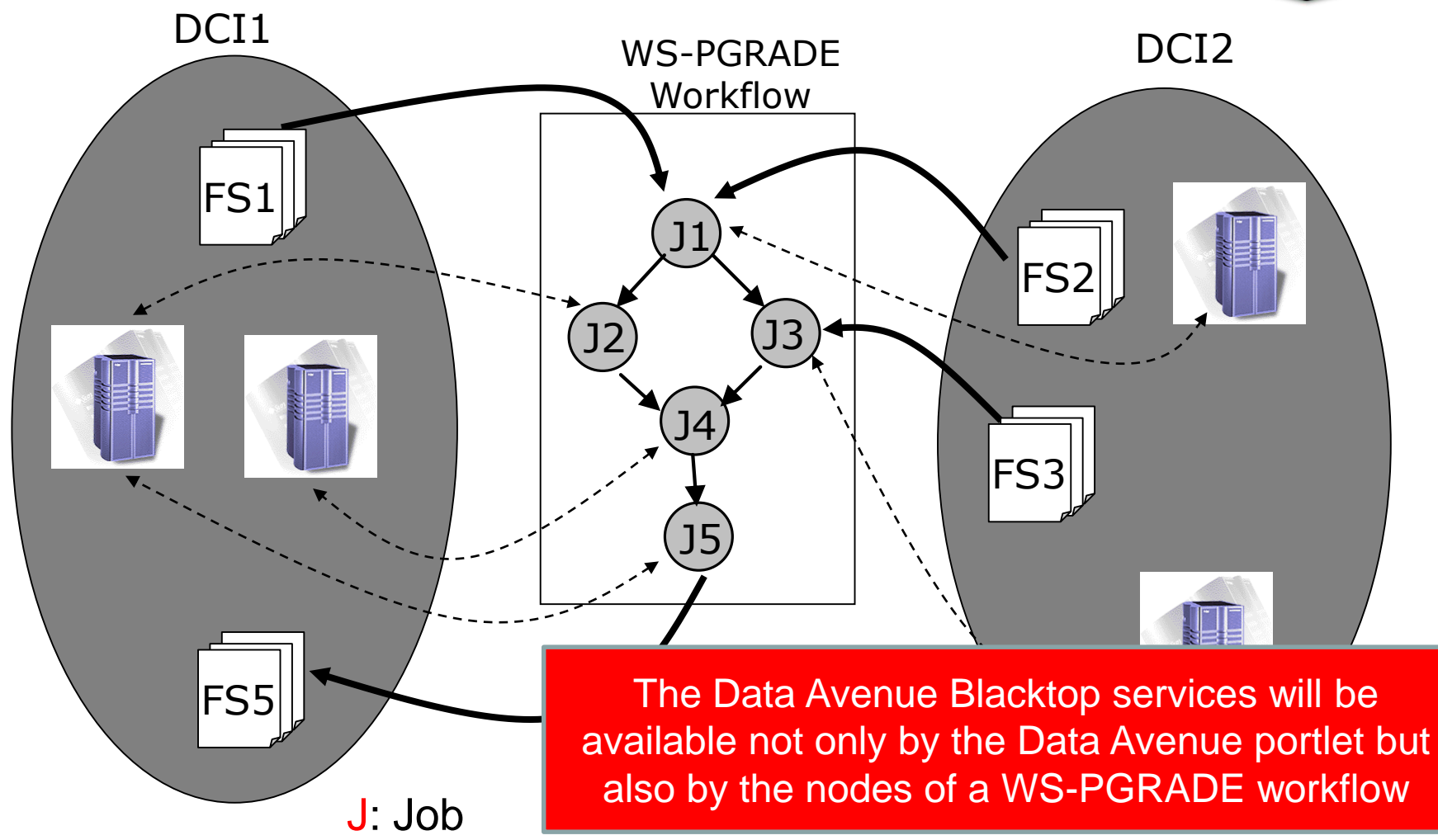

FS: File storage system, e.g. gsiftp, iRODS, SRM

## Demo of Data Avenue services (5 min)

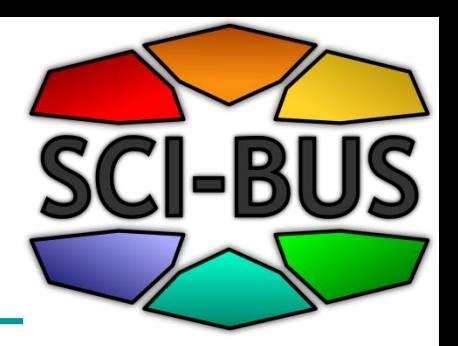

## **The flexibility of using WS-PGRADE/gUSE**

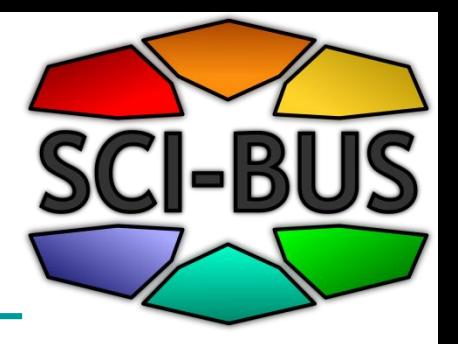

- Support for **collaboration** inside and among WS-PGRADE user communities
	- **Internal Workflow Repository** supports collaboration inside a WS-PGRADE user community
	- **External SHIWA Workflow Repository** supports collaboration among WS-PGRADE user communities

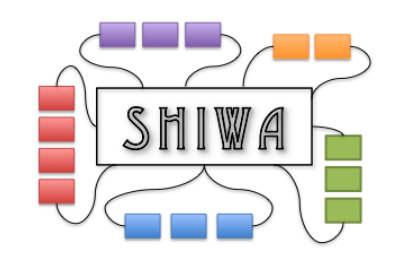

Collaboration among community members based on WS-PGRADE gateway

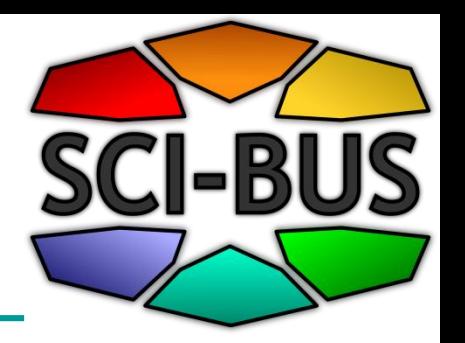

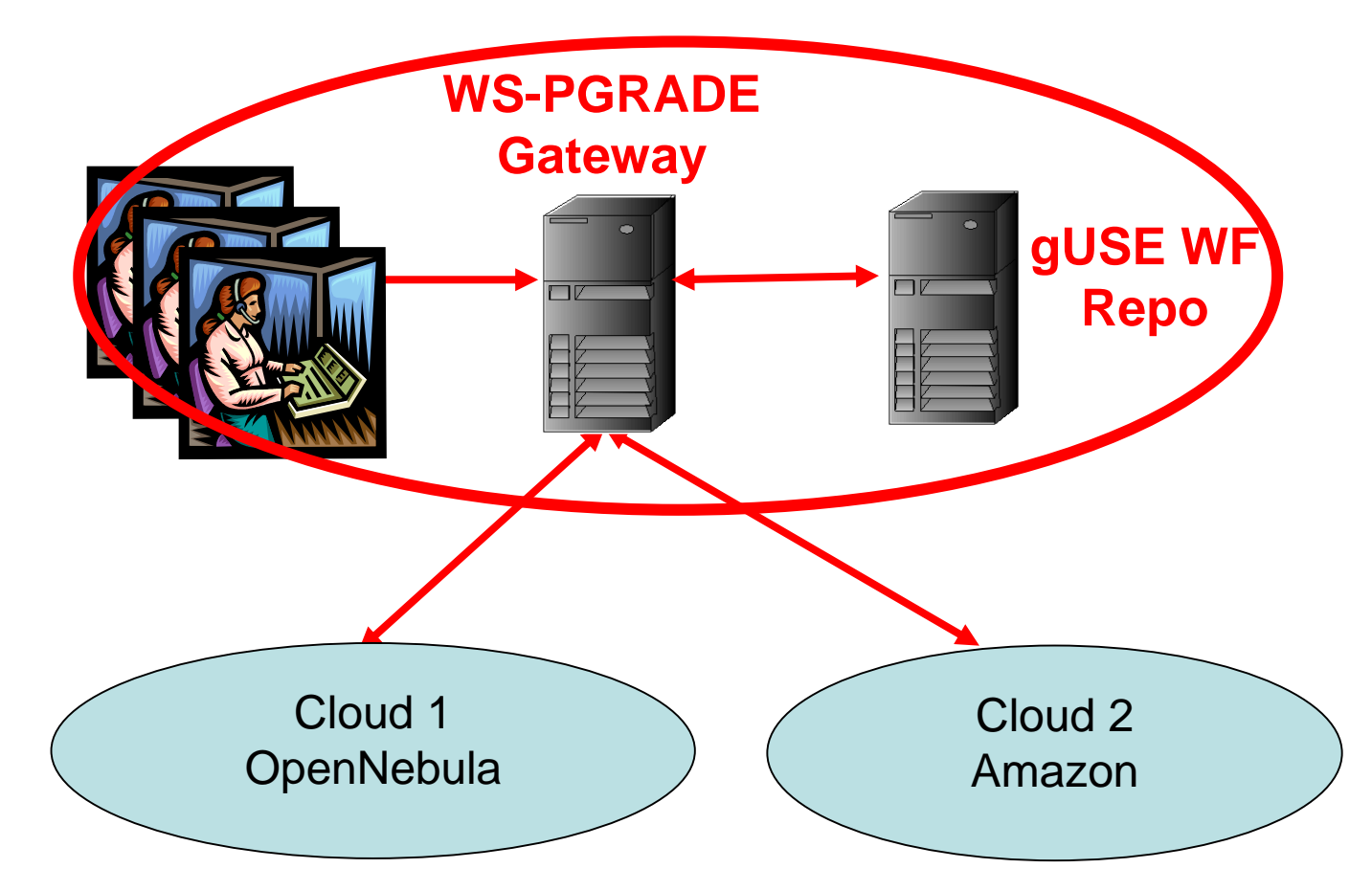

## Share your workflow! - Export

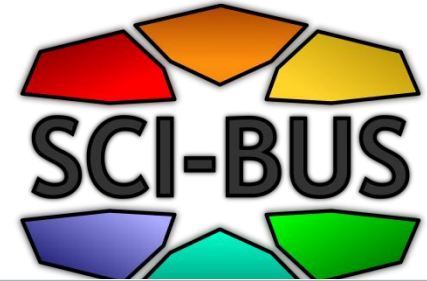

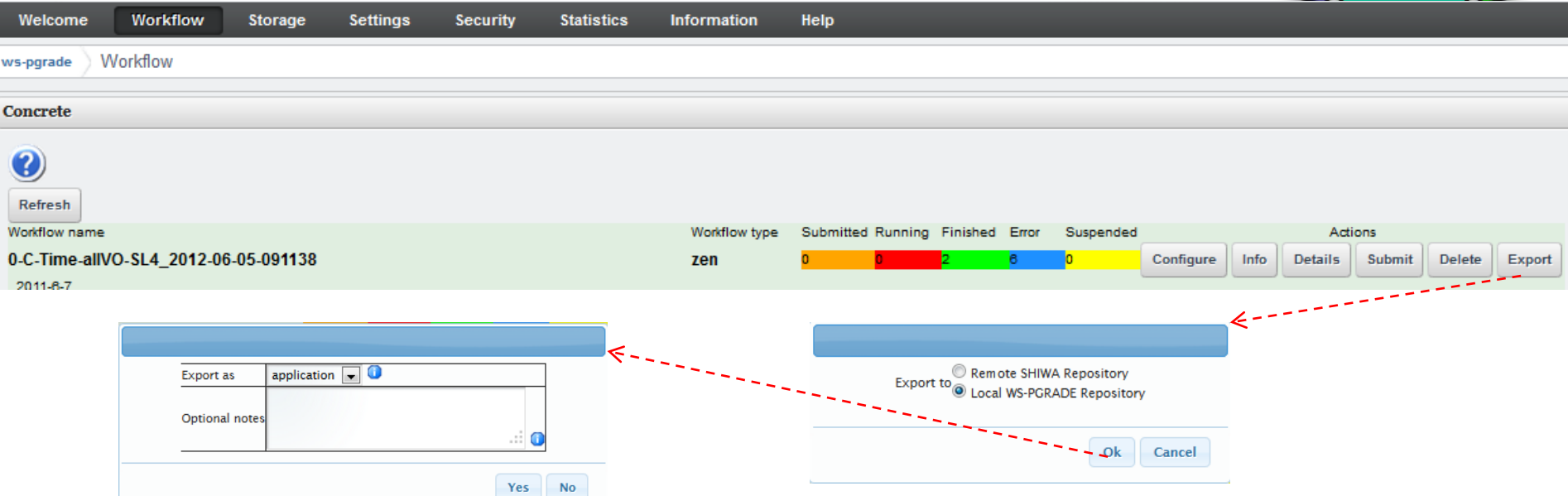

- •Define destination of export (local or global) • Define type in "Export as" (application is OK)
- Add some description of your WF for others

## Use others' workflows! - Import SCI-BI

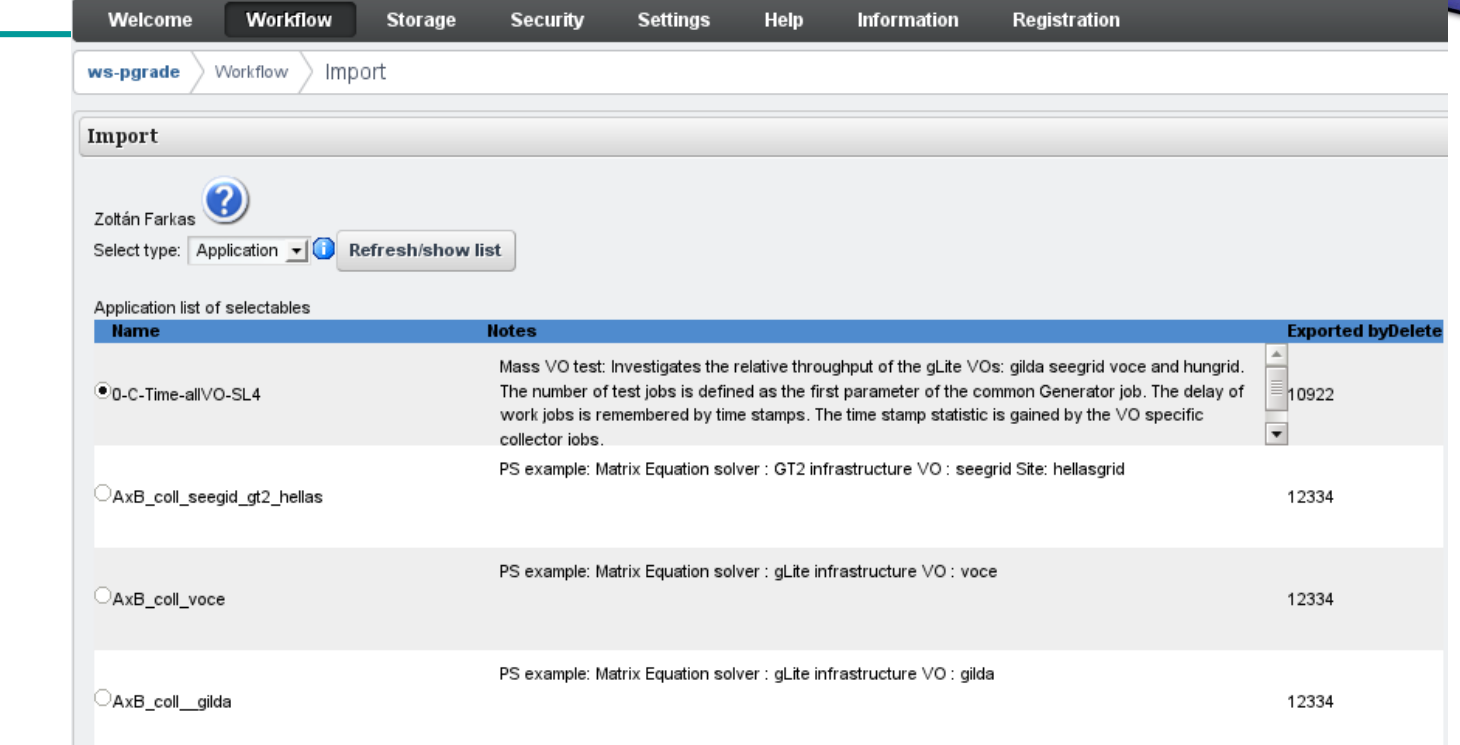

#### •Select type

- •Click refresh
- Select application from the list

IIS

# Use others' workflows! - Import SCI-BI

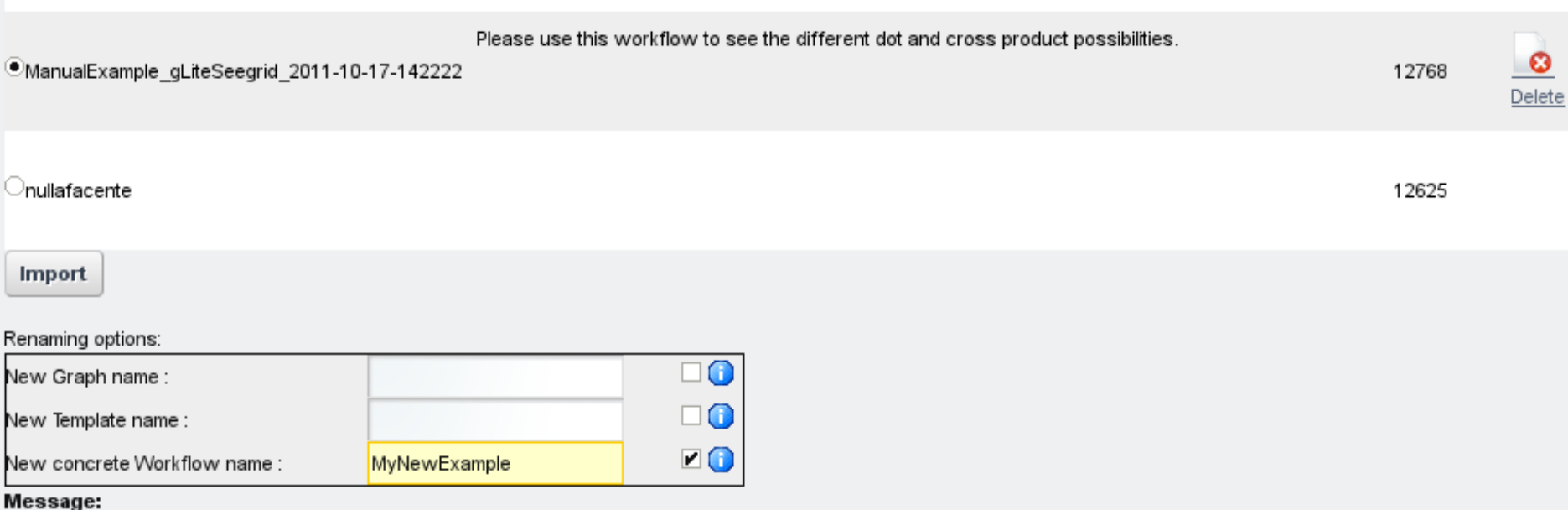

#### •Override properties you like •Click "Import"

IC

Collaboration among different community members based on gUSE gateway and SHIWA Repository

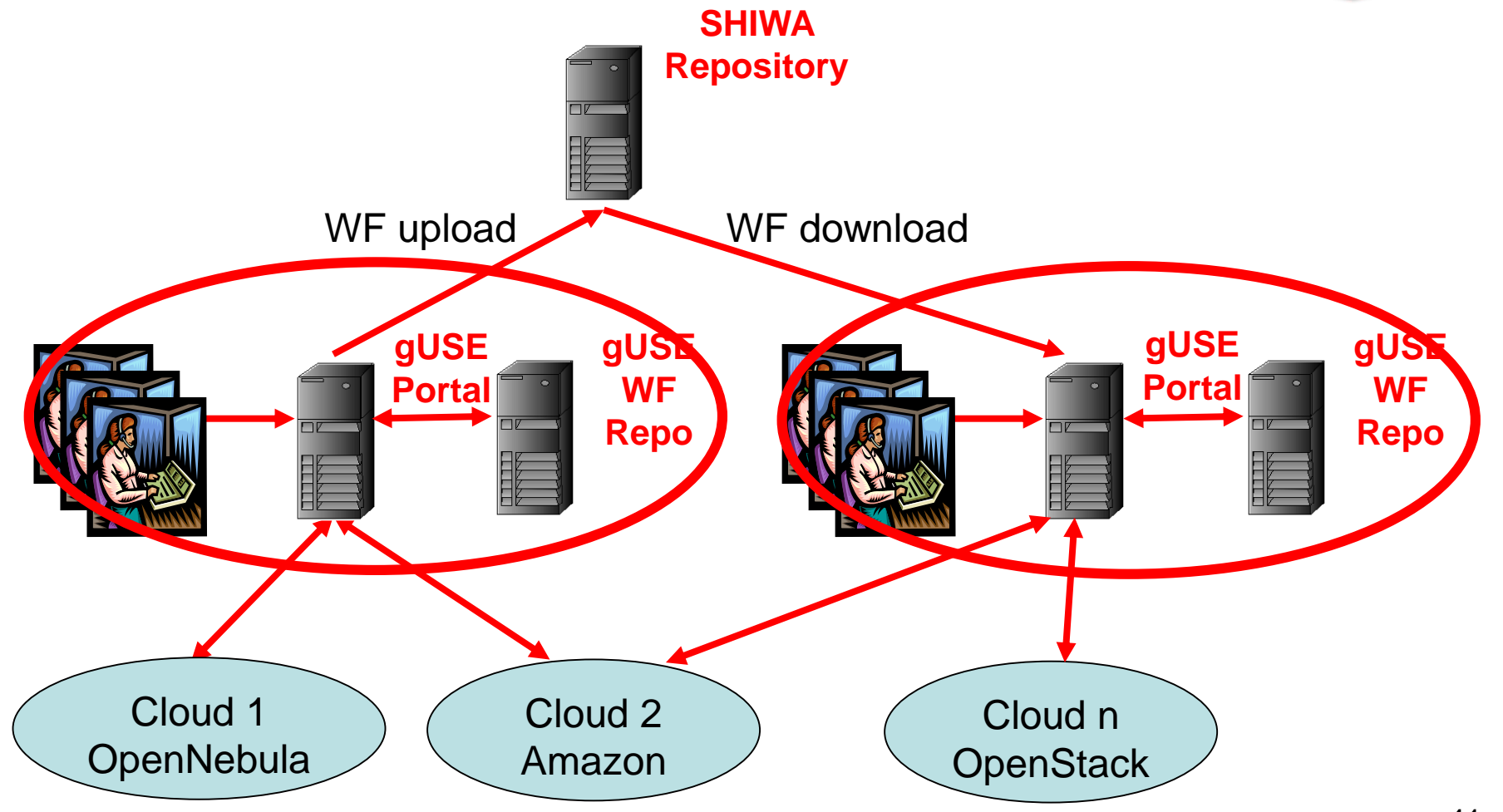

**SCI-BUS** 

#### Upload WS-PGRADE WF to SHIWA **Repository**

**S.** 

 $\boxed{W}$ 

 $|P_{\circ}|$ 

 $\mathbf{E}$ 

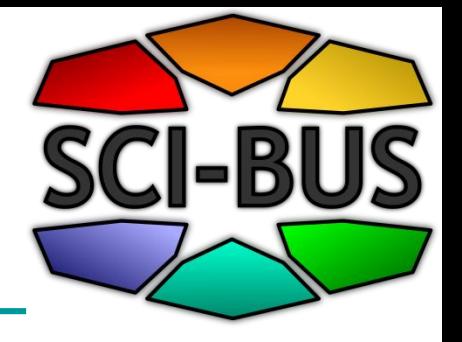

10:54<br>2013.03.14

EN A (b) 名正

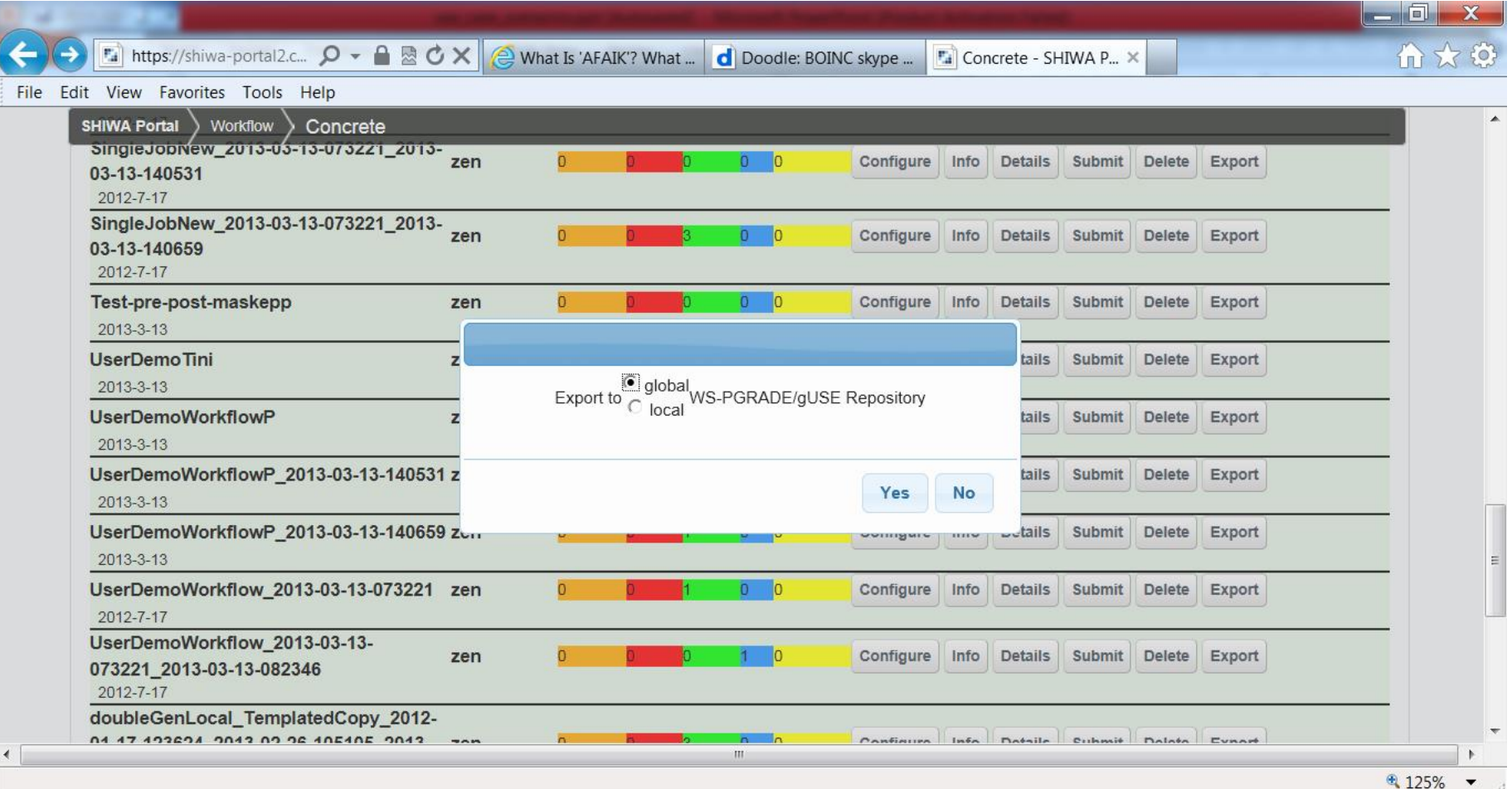

#### Upload WS-PGRADE WF to SHIWA **Repository**

 $\mathbf{E}$ 

**P**<sub>2</sub>

 $\boxed{W}$ 

 $\mathbf{S}_\circ$ 

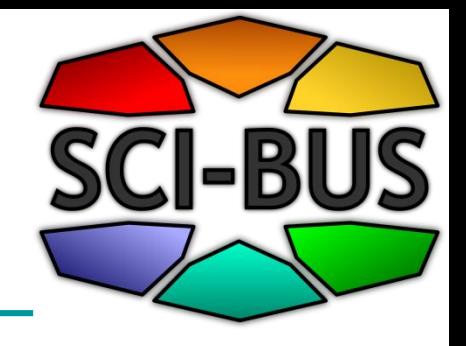

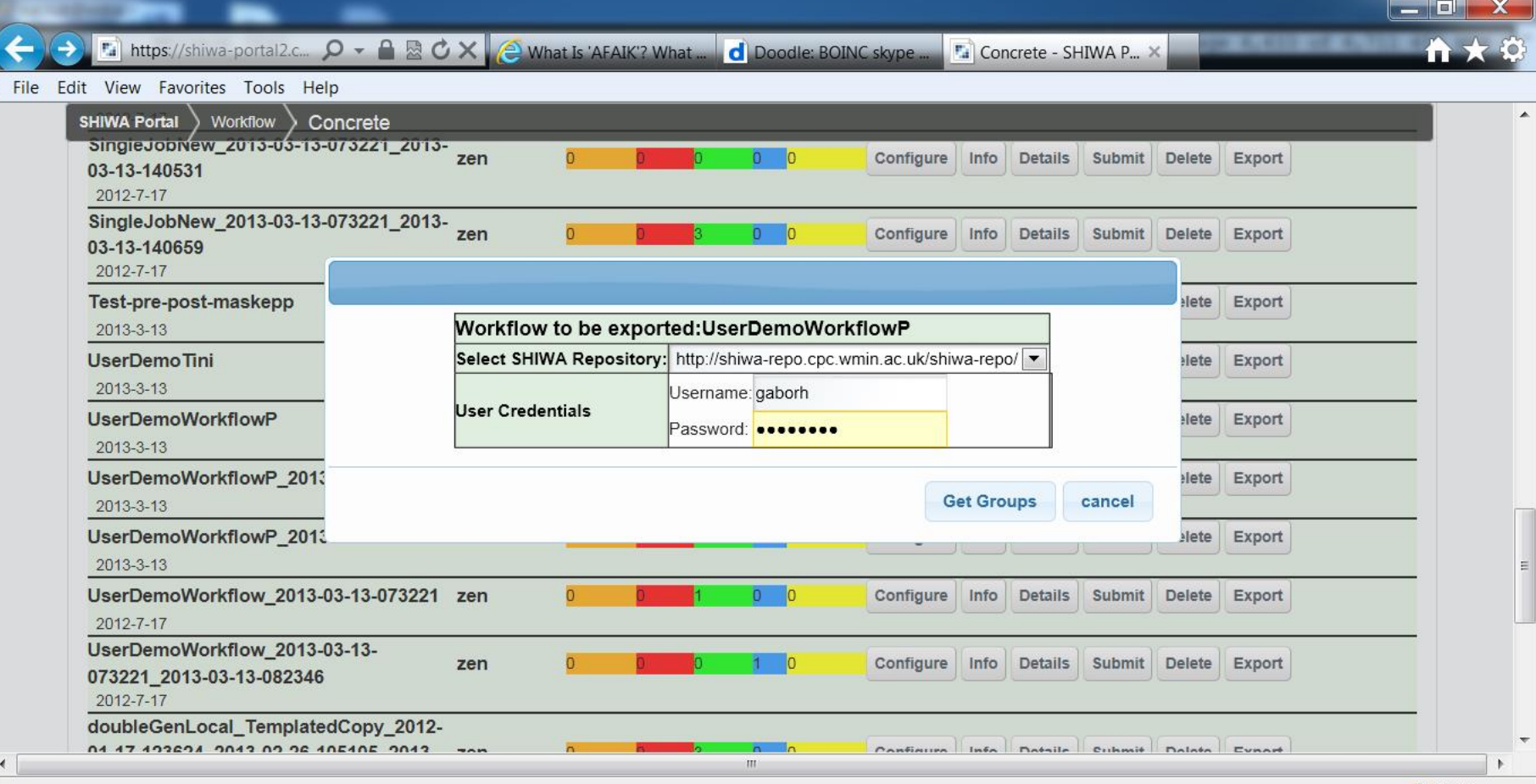

€ 125% 10:55<br>2013.03.14

EN A (0) 各 all 酵

## Demo (5 min)

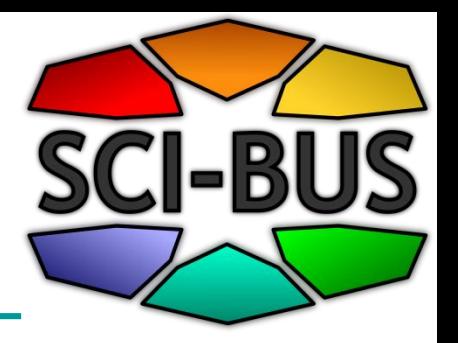

- Upload workflow to gUSE Internal **Repository**
- Download workflow from gUSE Internal **Repository**
- Usage of gUSE Internal Repository

**Flexible usage scenarios/business models by WS-PGRADE/gUSE**

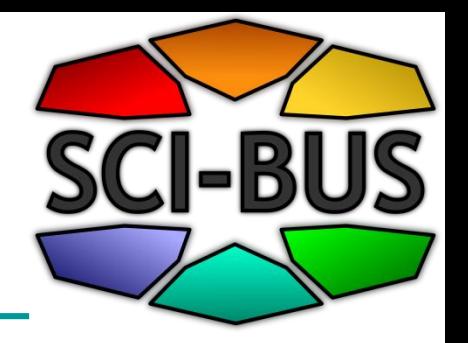

- **Workflow developer view** (full gateway framework view)
- **End-user view** (limited portlets, hidden WFs)
- **Customized user interface** to support the creation of domain specific gateways (**ASM API**)
- Provide **workflow execution service** on top of many different DCIs (**Remote API**)

#### **Typical usage scenarios of WS-PGRADE/gUSE**

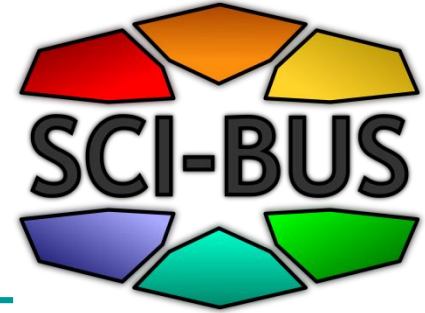

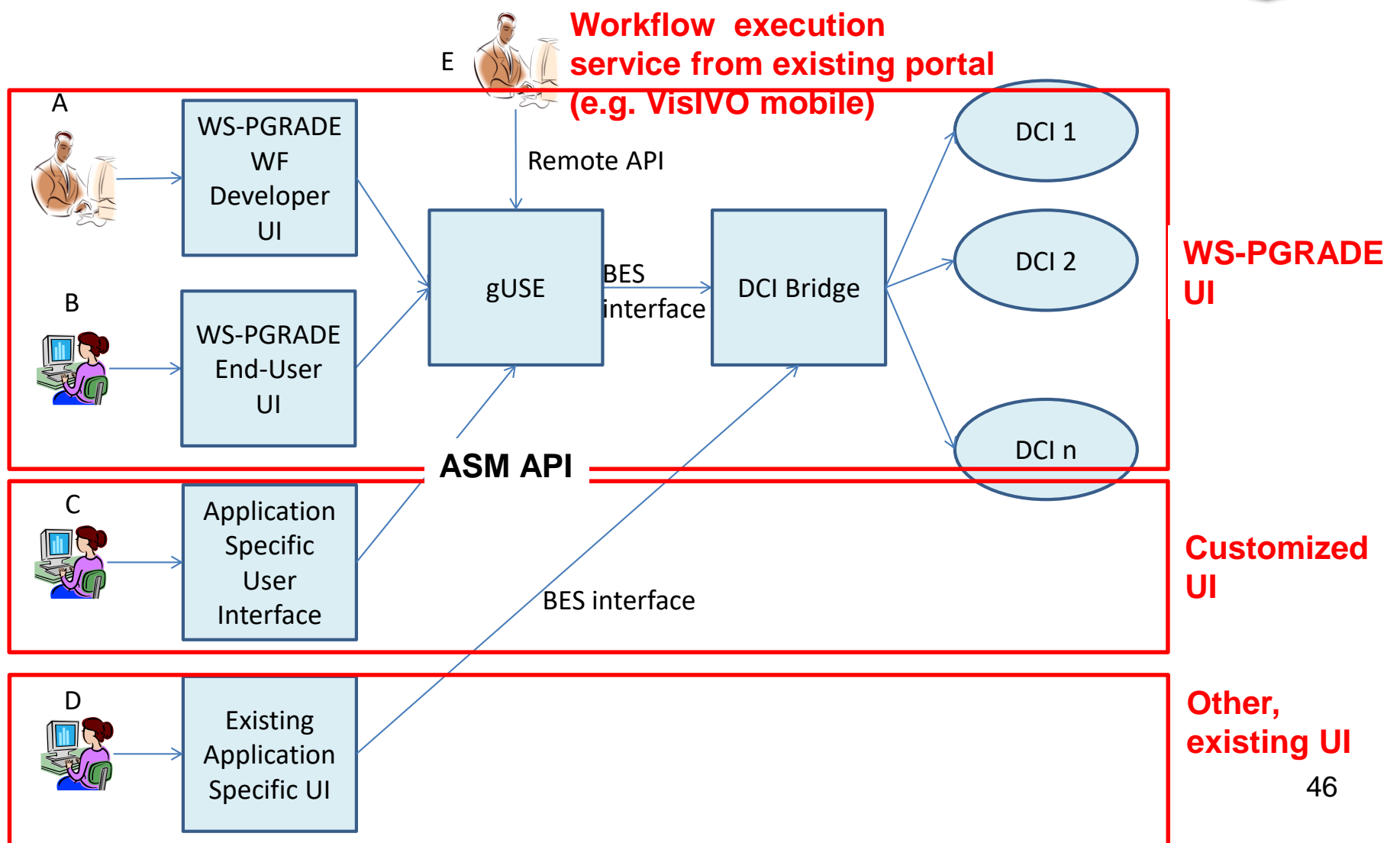

# **End-user view based gateways**

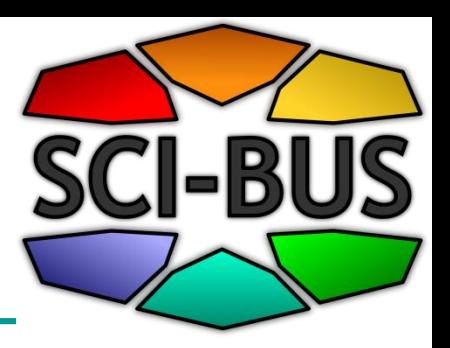

#### **What is required from the end-user?**

Users are expected to provide

- Import workflow from repository
- Customise, execute and monitor application using simple web forms

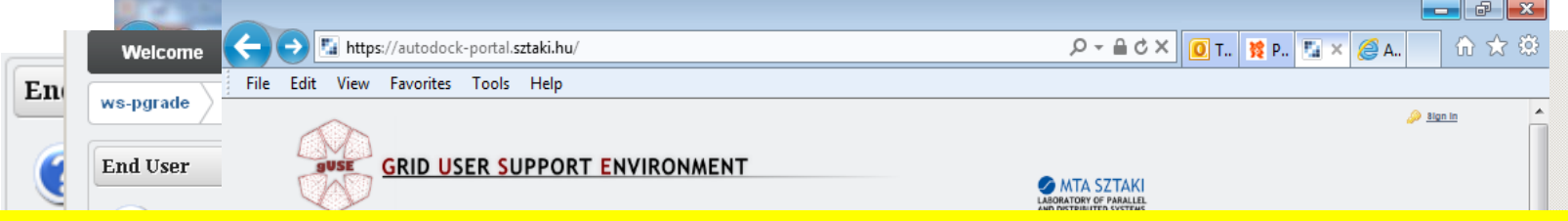

**What needs to be done by the gateway/application provider (system administrator + workflow developer)?** •Deploy gateway out of box •Develop and configure workflows •Create templates and applications •Export application to repository

Input files for AutoGrid. he number of simulations to be carried or umber of regulred results

Demo of End-User View via Auto-Dock Gateway (5 min)

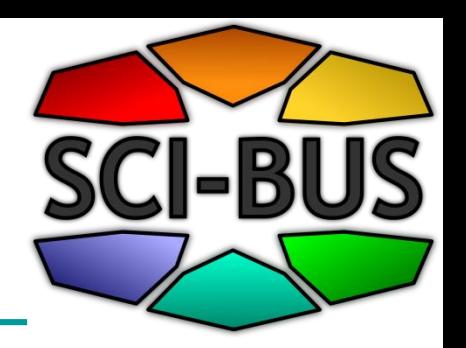

#### **Types of gateways to be developed from the core WS-PGRADE/gUSE framework**

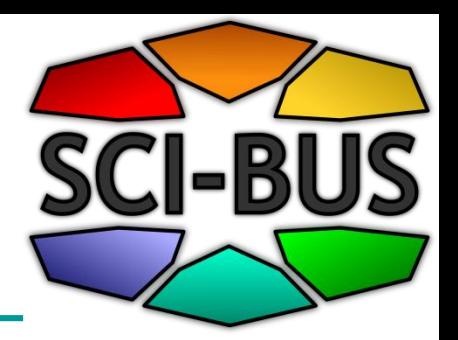

- 1. Generic purpose gateways for clouds (workflow view)
	- Core WS-PGRADE/gUSE
- 2. Generic purpose gateway for specific technologies (workflow view)
	- SHIWA gateway for workflow sharing and interoperation
- 3. Application-oriented science gateway instance
	- Autodock gateway (end-user view)
	- Swiss proteomics portal (customized GUI using ASM API)
	- VisIVO Mobile (use of Remote API)

https://wiki-bsse.ethz.ch/display/iP

#### **iPortal for proteomics user community (credit to Peter Kunszt)**

#### iPortal Compute different.

▶ Welcome

**WorkflowWizard** 

#### **ISE Welcome**

#### Welcome to the IMSB Workflow Submi

This portal provides a simple and intuitive interface fo the complexity of the underlying infrastructure, makir

For more information please have a look at the corre have questions or comments to discuss with others t

The development of the portal was supported by the (FP7/2007-2013) under grant agreement no 283481 related publications.

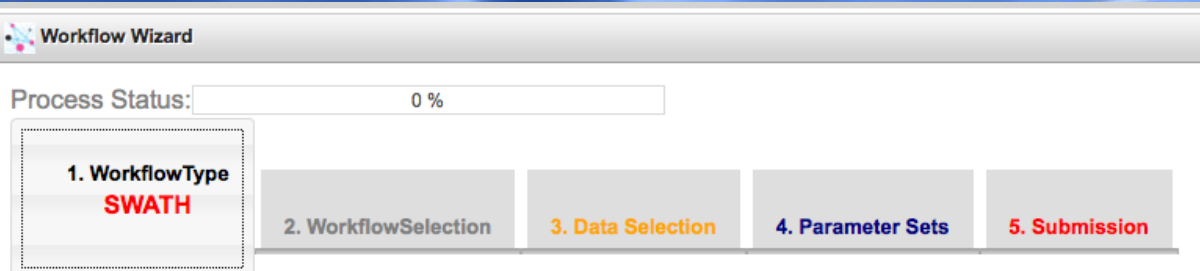

#### Step 1: Select the workflow type

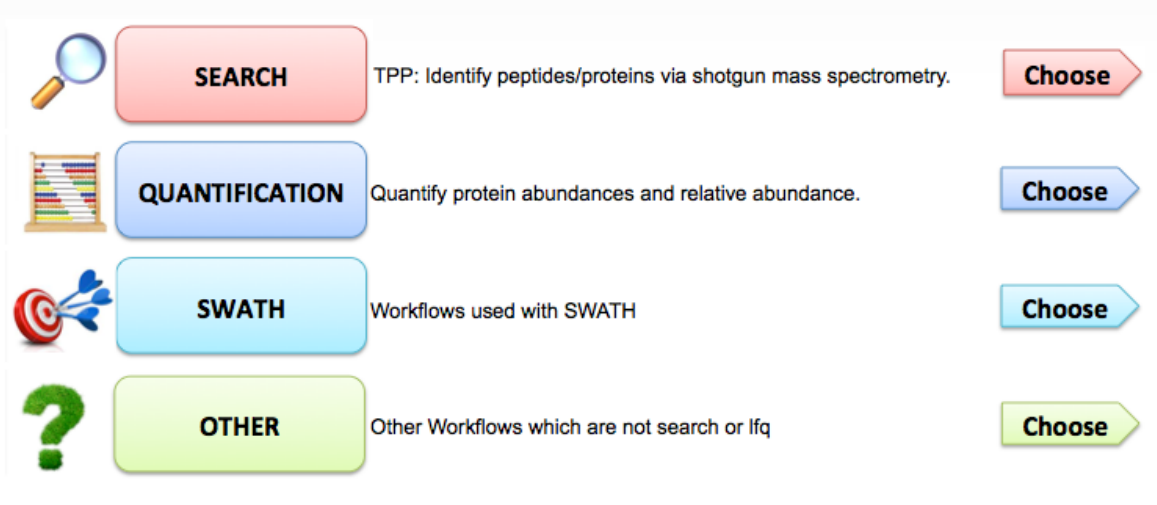

#### https://wiki-bsse.ethz.ch/display/iP **iPortal for proteomics user CI-BU community (credit to Peter Kunszt)** Portal pute different Manana John Advanced **Fritt Way** Process Status 2. WorkflowSelection 3. Data Selection 4. Parameter Sets 5. Subr **Web Portal** Step 1: Select the workflow type SEARCH Choose **QUANTIFICATION** Choose **Select Workflow Select Data openBIS Server and Database Workflows on gUSE Stage Data Cluster / Grid Run WorkflowDataStore**

#### Further examples of SCI-BUS domainspecific gateways

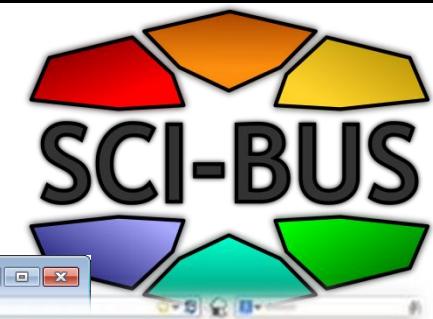

Weblinda L.J. Wilson

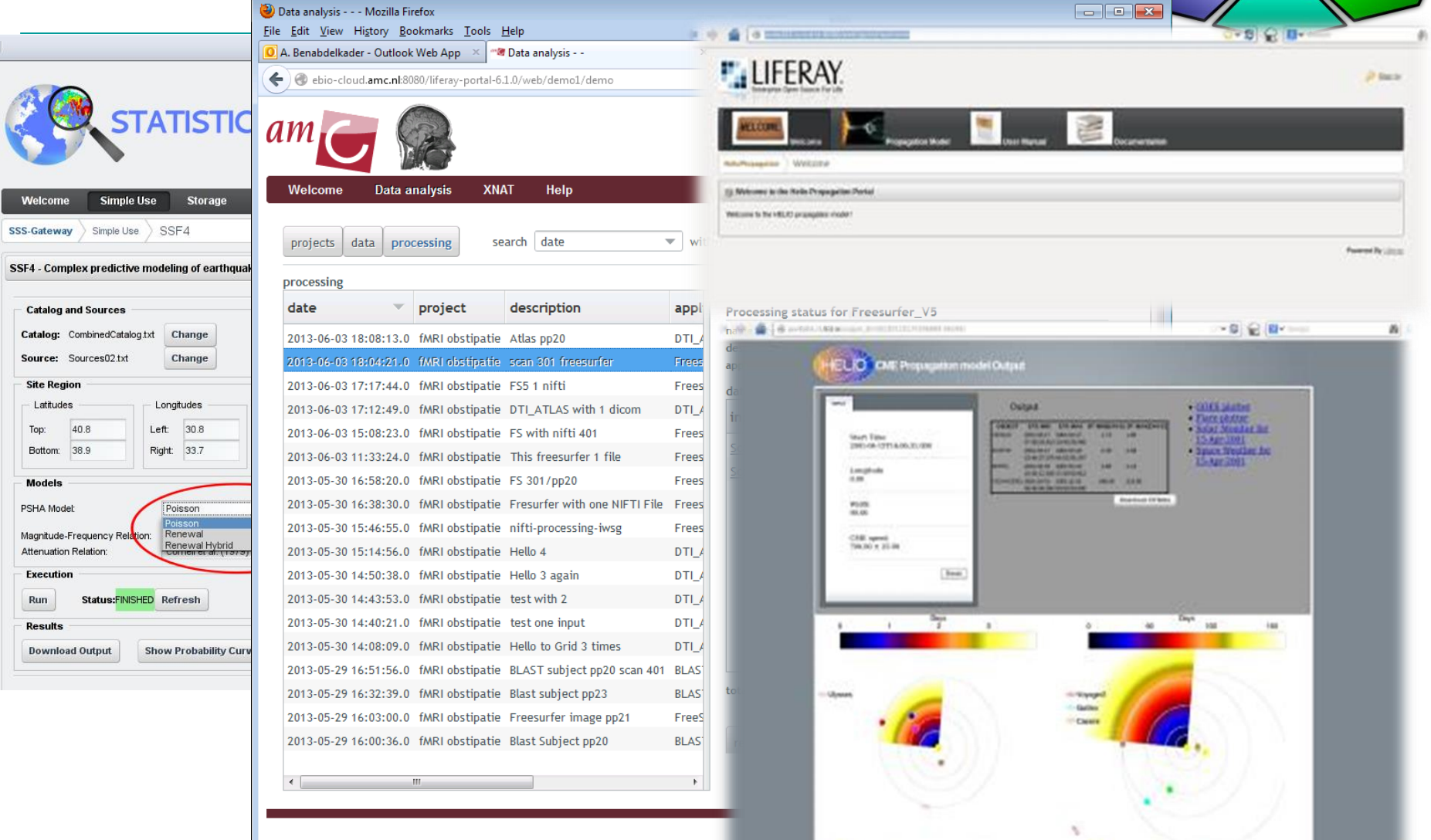

#### VisIVO Gateway and VisIVO Mobile using Remote API

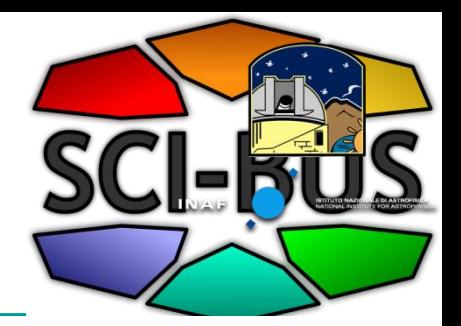

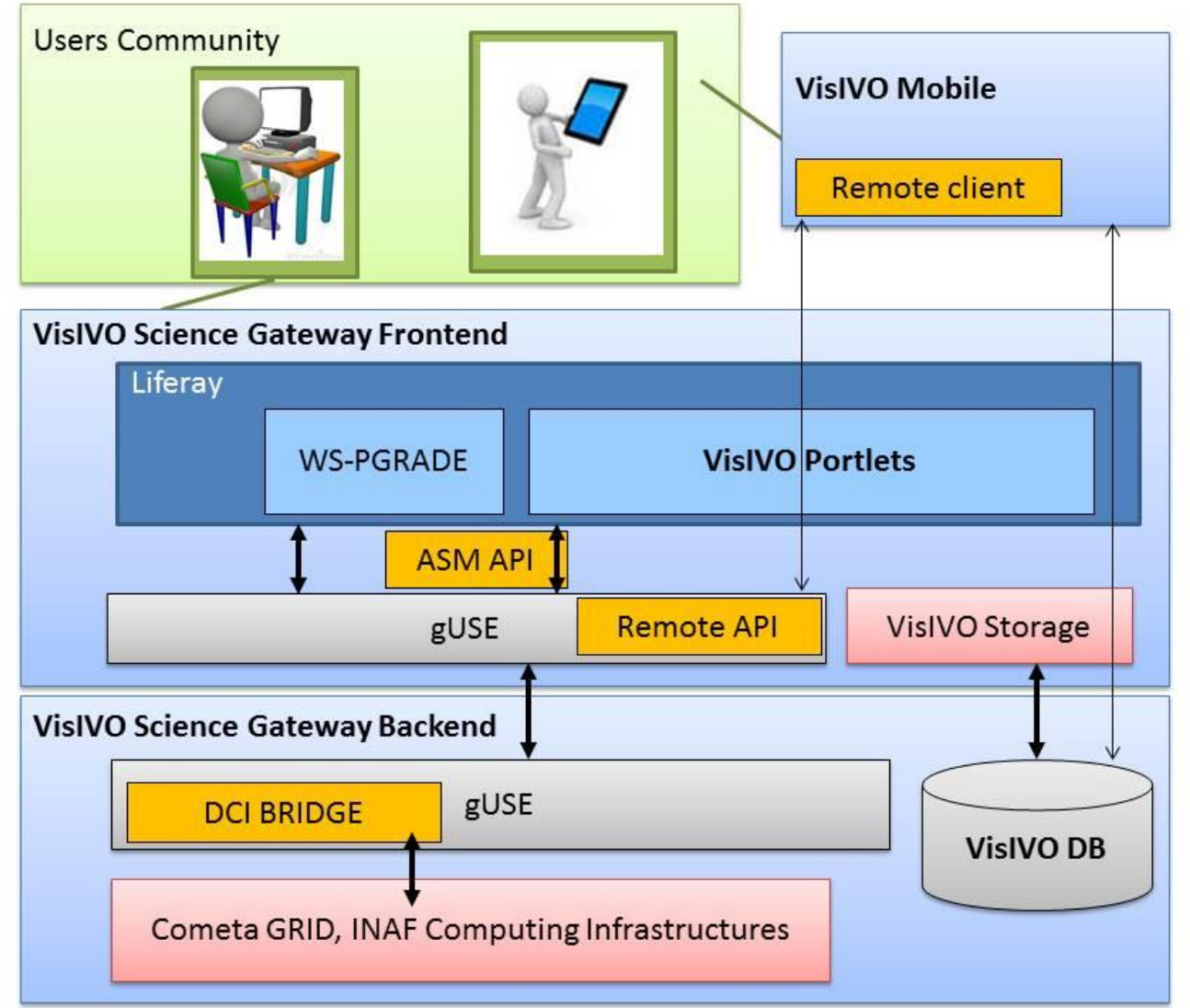

## VisIVO Mobile

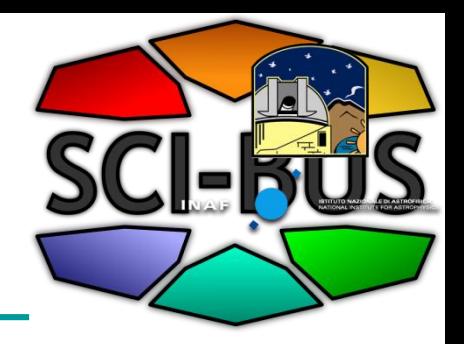

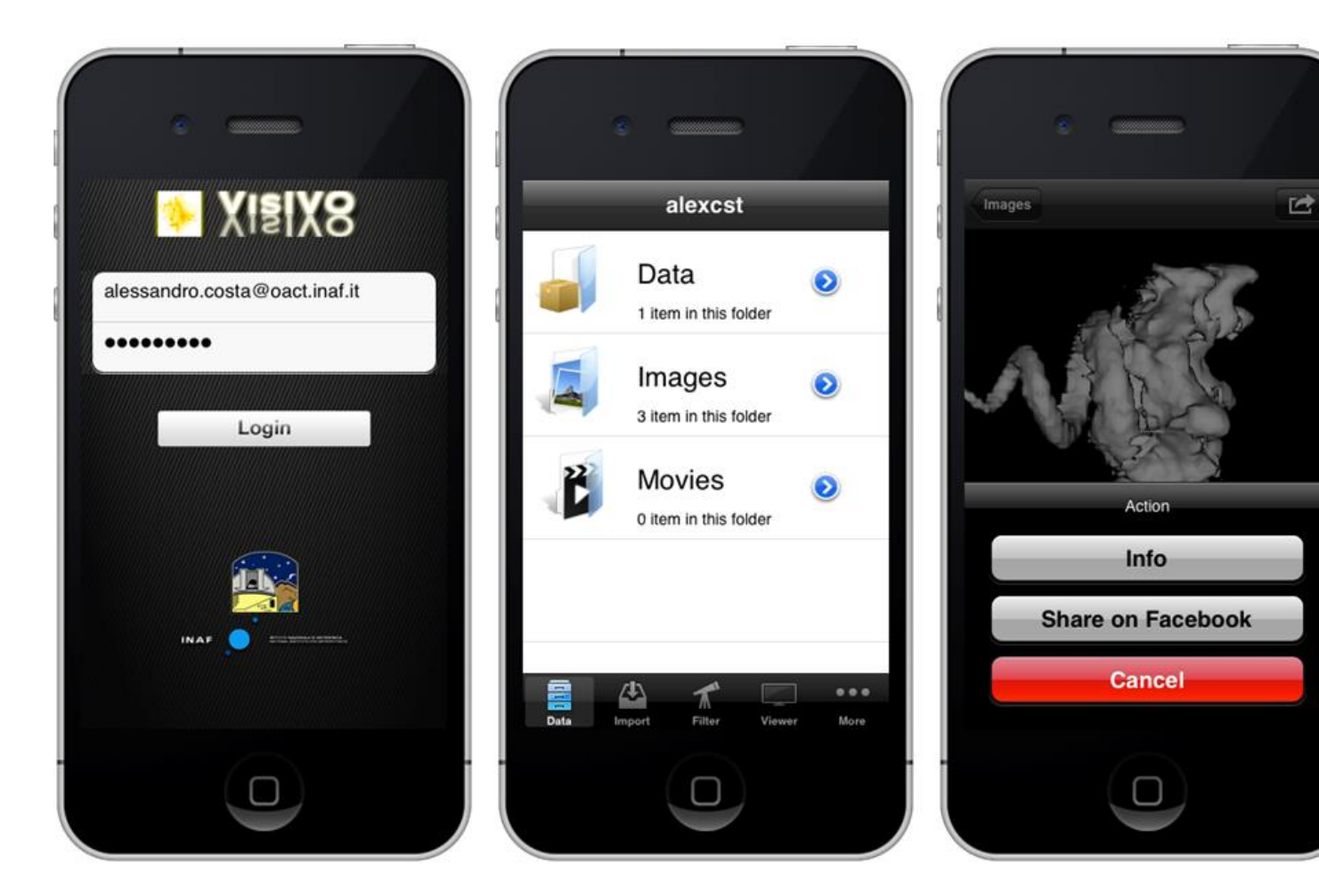

#### **Support for science gateway instance developers**

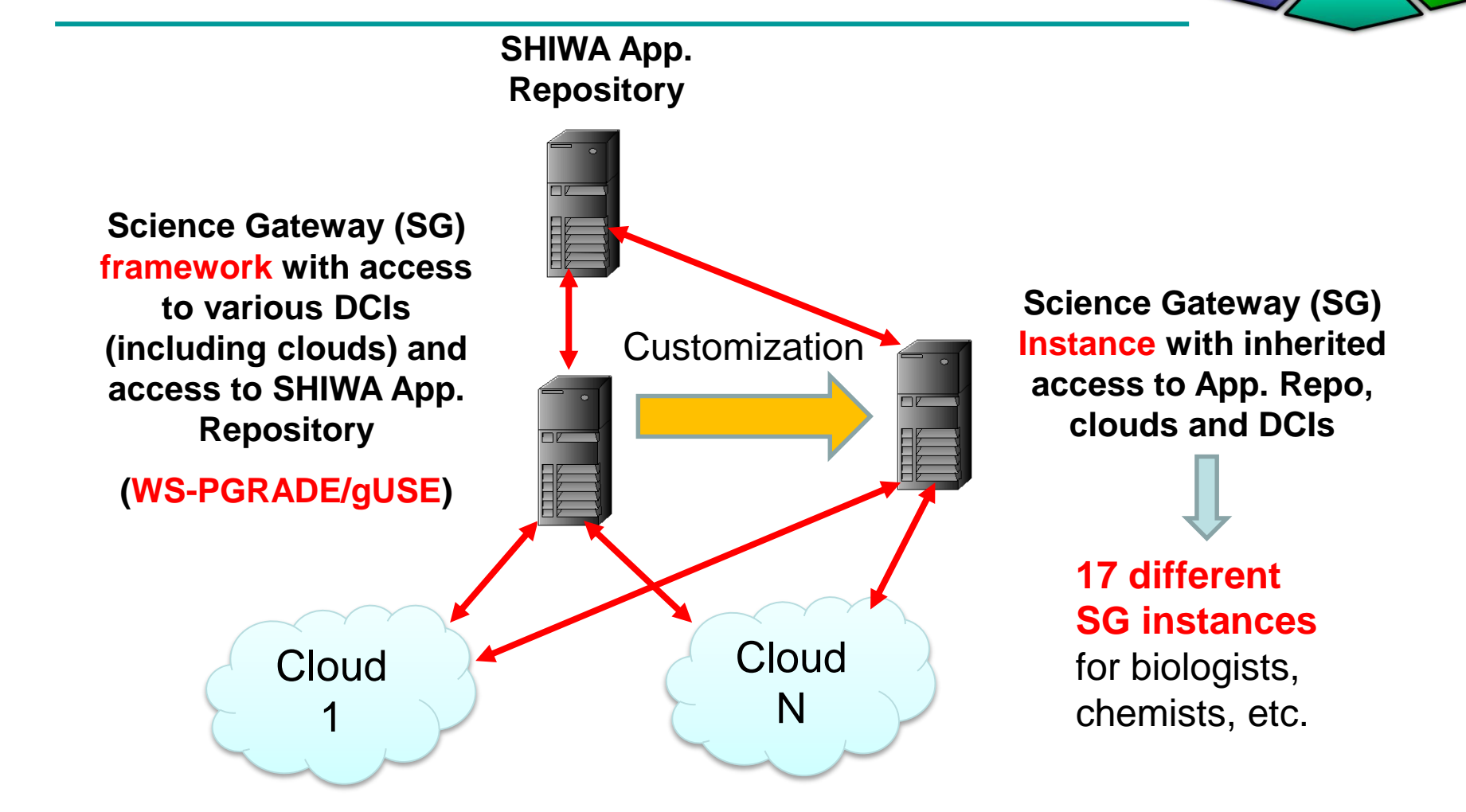

#### **Types of gateways to be developed from the core WS-PGRADE/gUSE framework**

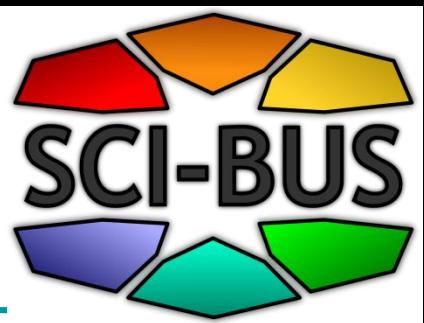

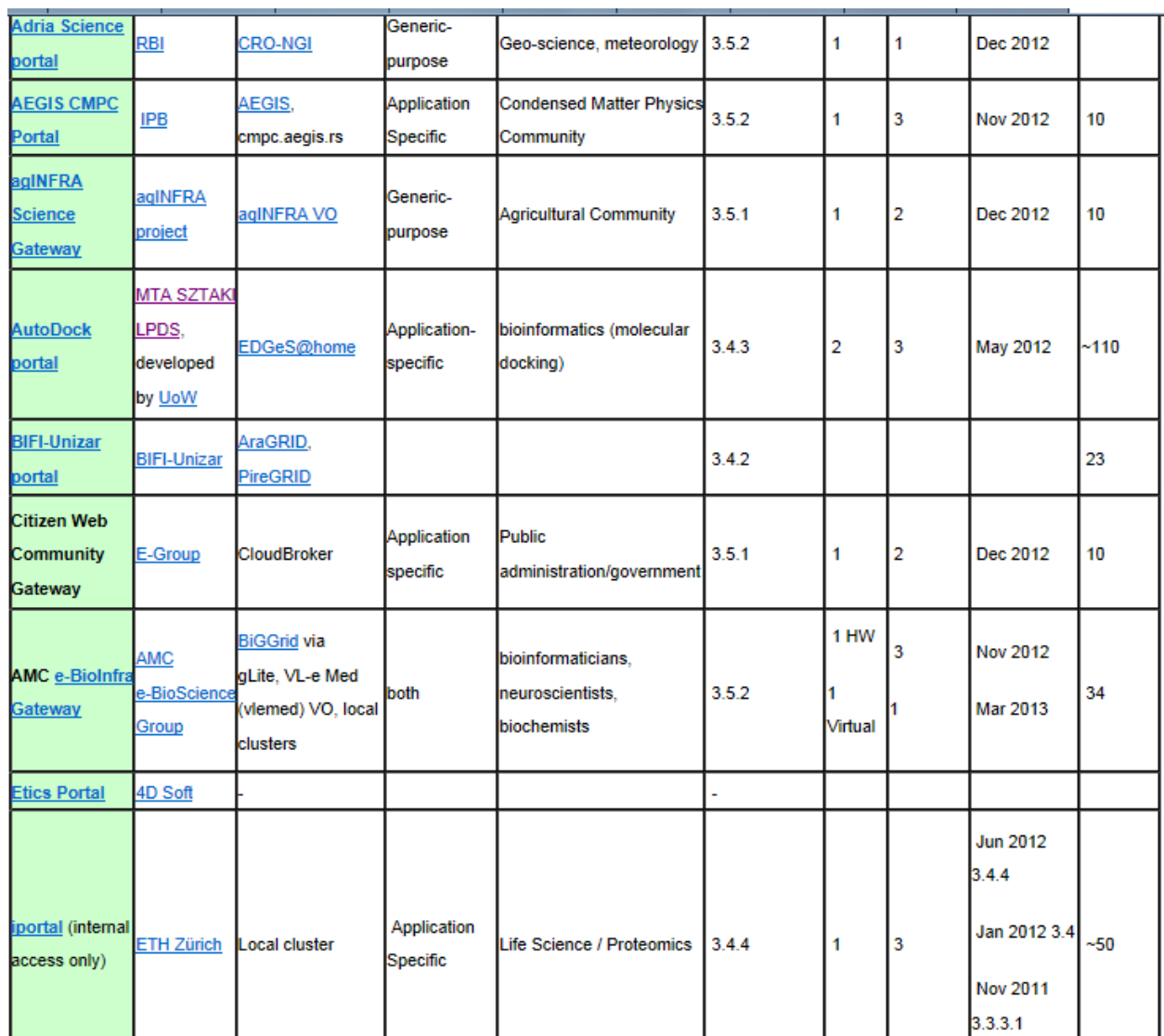

56

#### **Communities developing WS-PGRADE/gUSE based gateways**

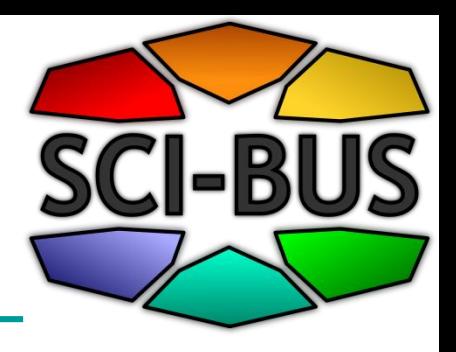

(Spain)

- 11 partner communities
- 6 subcontractors
- 7 associated members
- EU projects
	- agINFRA, DRIHM,
	- VERCE, VIALACTEA,
	- EDGI, IDGF-SP,
	- SHIWA, ER-Flow,
	- CloudSME

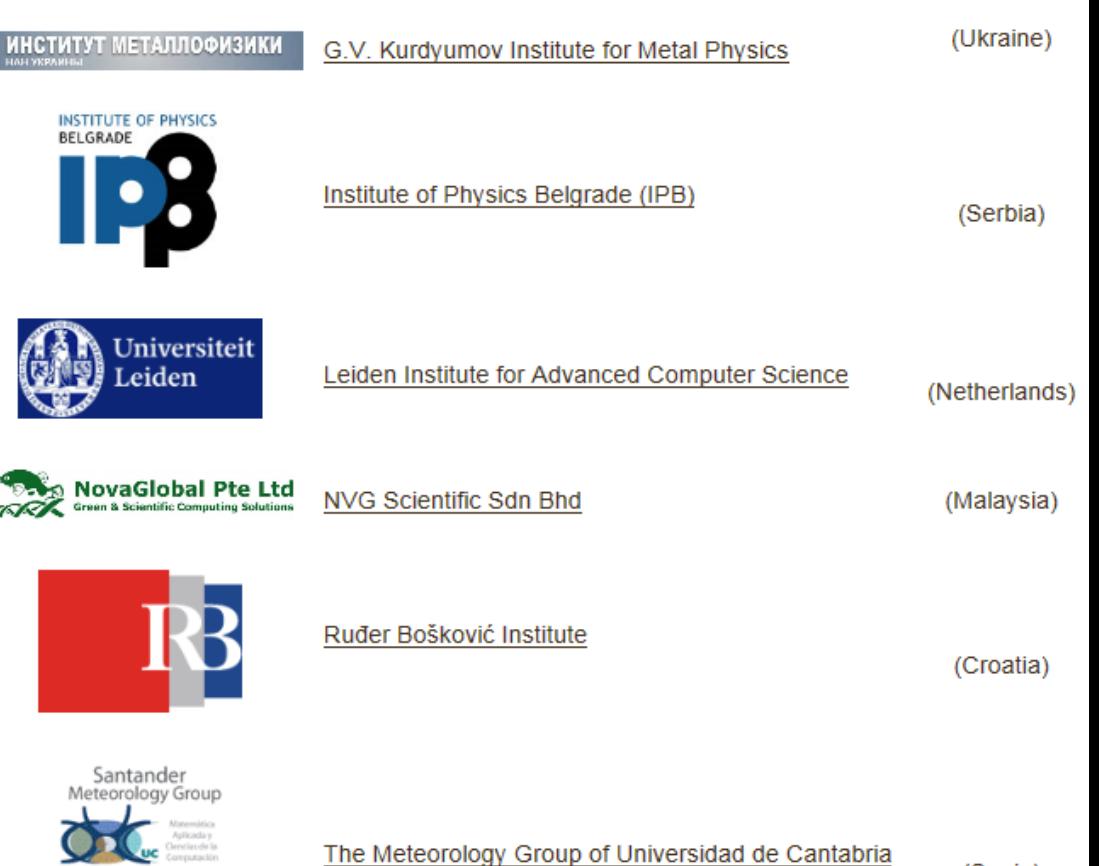

### gUSE based gateways

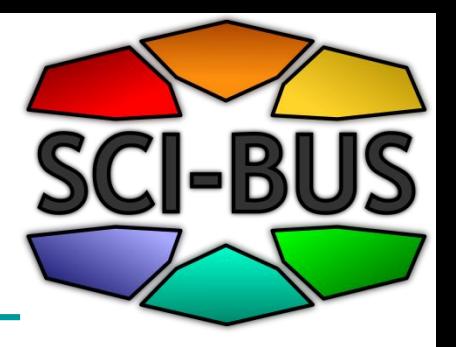

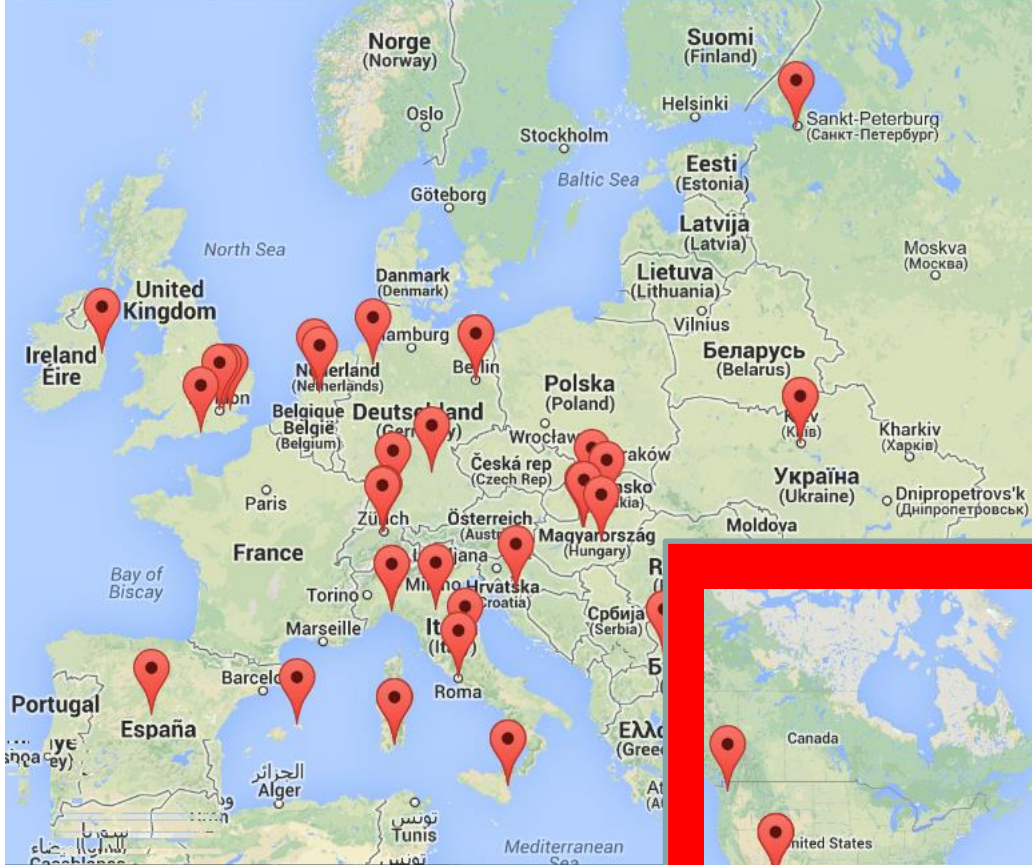

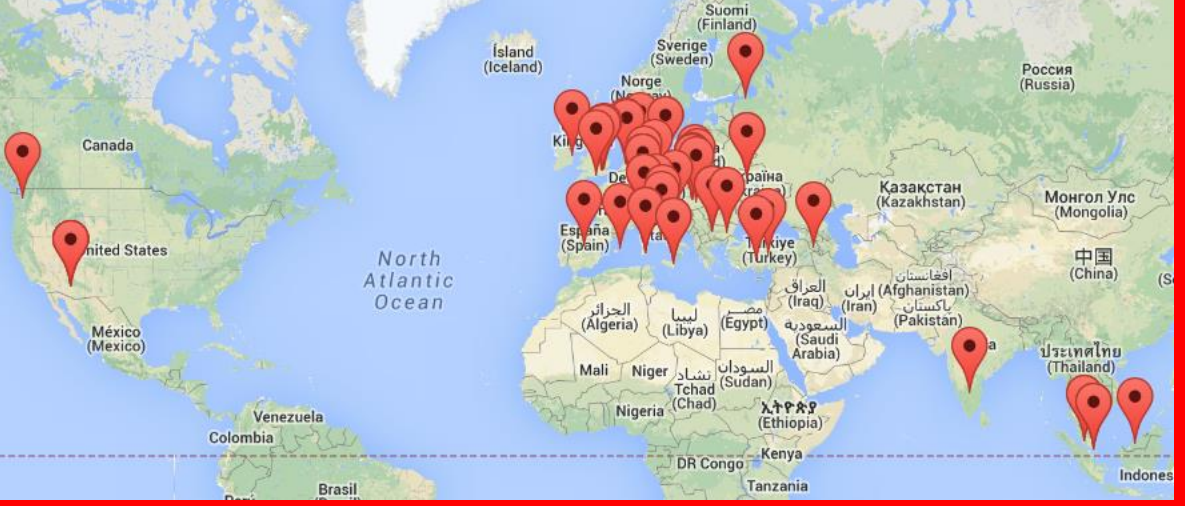

## **gUSE Roadmap based on community effort**

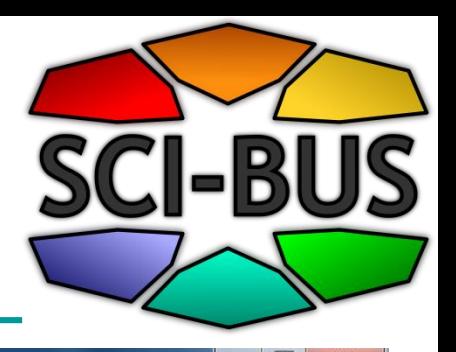

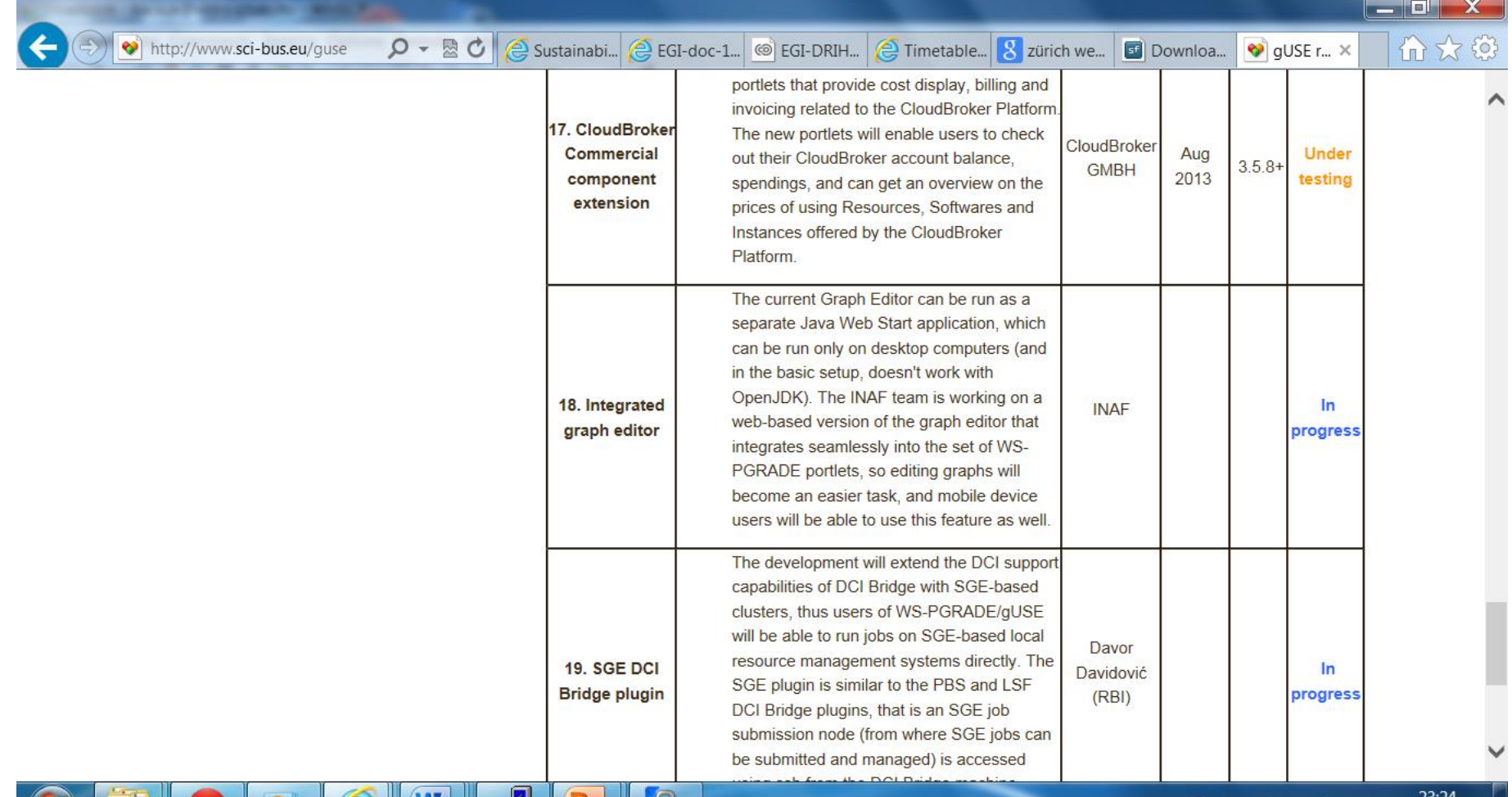

EN Es P∑ bi al  $\triangle$ 

2013.06.03

# **gUSE download statistics at sourceforge**

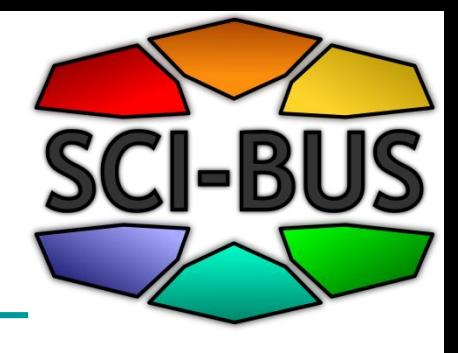

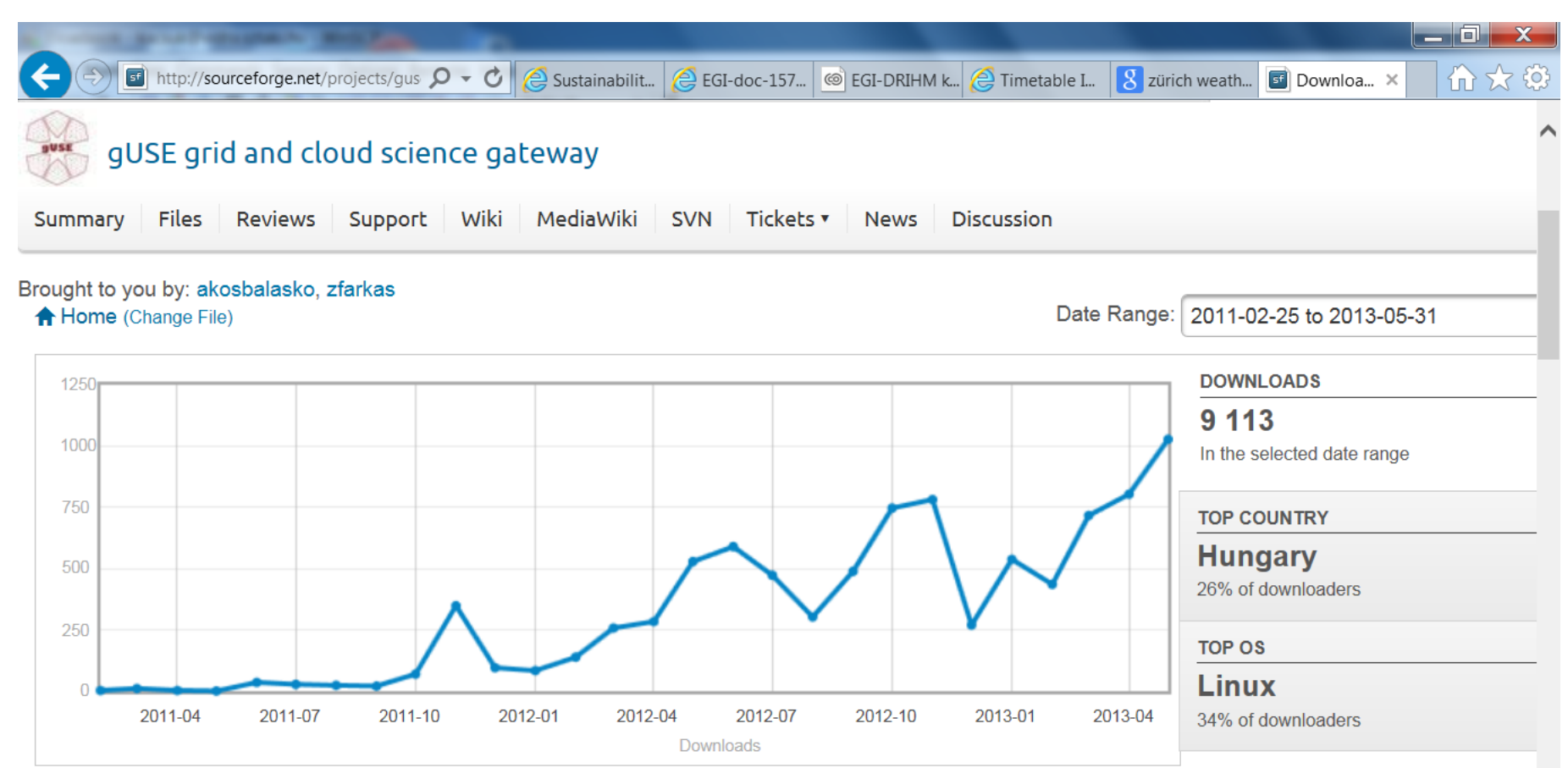

#### **Conclusions** Join SCI-BUS as associated member

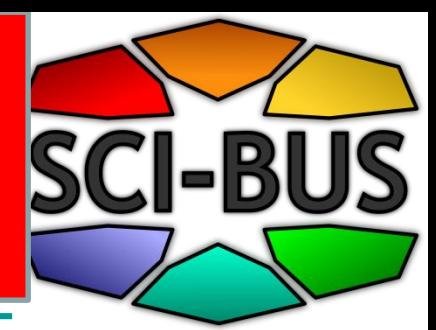

Why to select WS-PGRADE/gUSE and join the SCI-BUS community? 1.Robustness

- Already large number of gateways used in production
- 2.Sustainability
	- The SCI-BUS project and its sustainability and commercialization plan guarantees it
- 3.Functionalities
	- Rich functionalities that are growing according to the SCI-BUS and sourceforge community needs

4.How easy to adapt for the needs of the new user community?

– Already large number of gateways customized from gUSE/WS-PGRADE

5.You can influence the progress of WS-PGRADE/gUSE

#### **Where to find further information?**

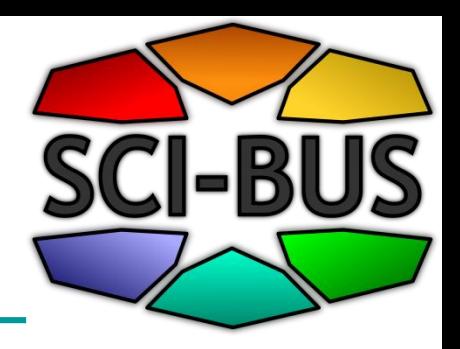

- SCI-BUS web page:
	- http://www.sci-bus.eu/
- gUSE/WS-PGRADE: – http://www.guse.hu/
- gUSE on sourceforge
	- http://sourceforge.net/projects/guse/
	- http://sourceforge.net/projects/guse/forums/forum/
	- http://sourceforge.net/projects/guse/develop

## **The flexibility of using WS-PGRADE/gUSE**

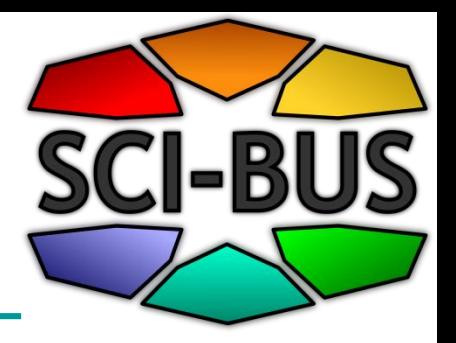

- Support for **workflow interoperability** based on SHIWA technology
	- Coarse Grained Interoperability approach for integrating many different types of workflows as metaworkflows
	- Using other workflows available in the intermediate IWIR format in the SHIWA repository

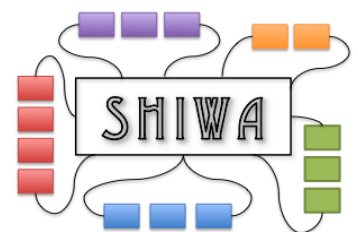

• CGI = Nesting of different workflow systems to achieve

interoperability of execution frameworks

Coarse-grained interoperability **SCI-BUS** 

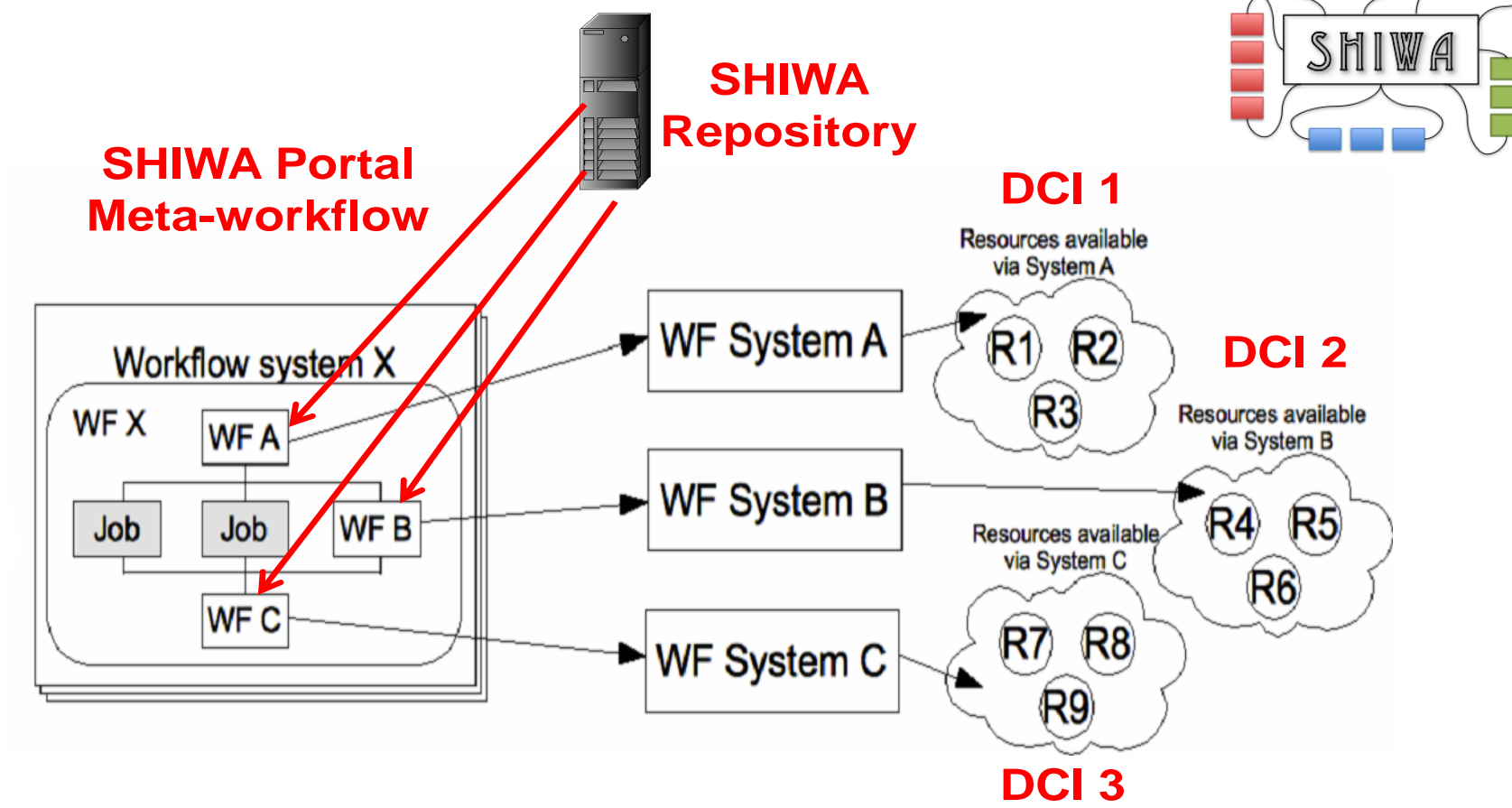

# SHIWA solution for LINGA

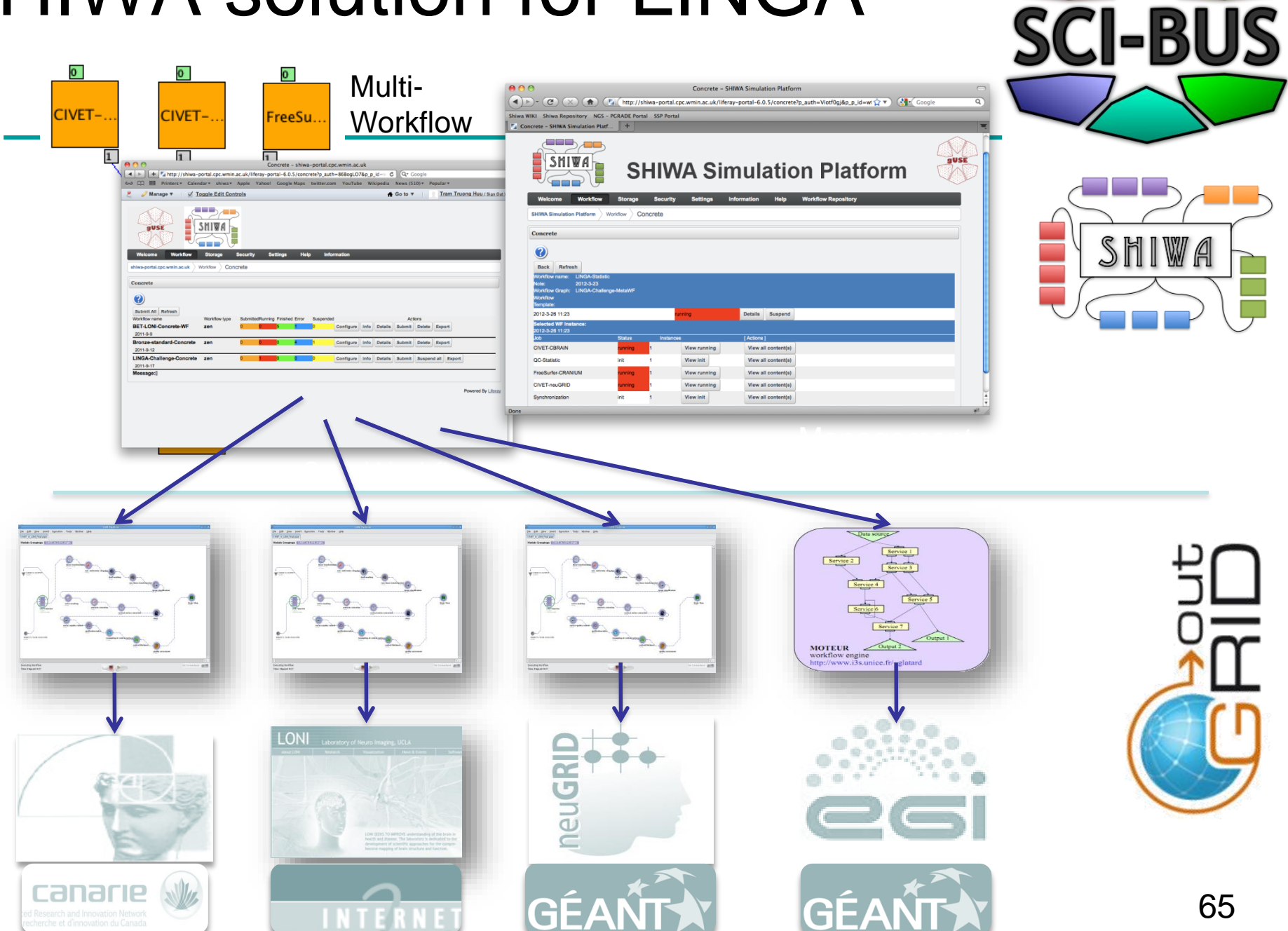

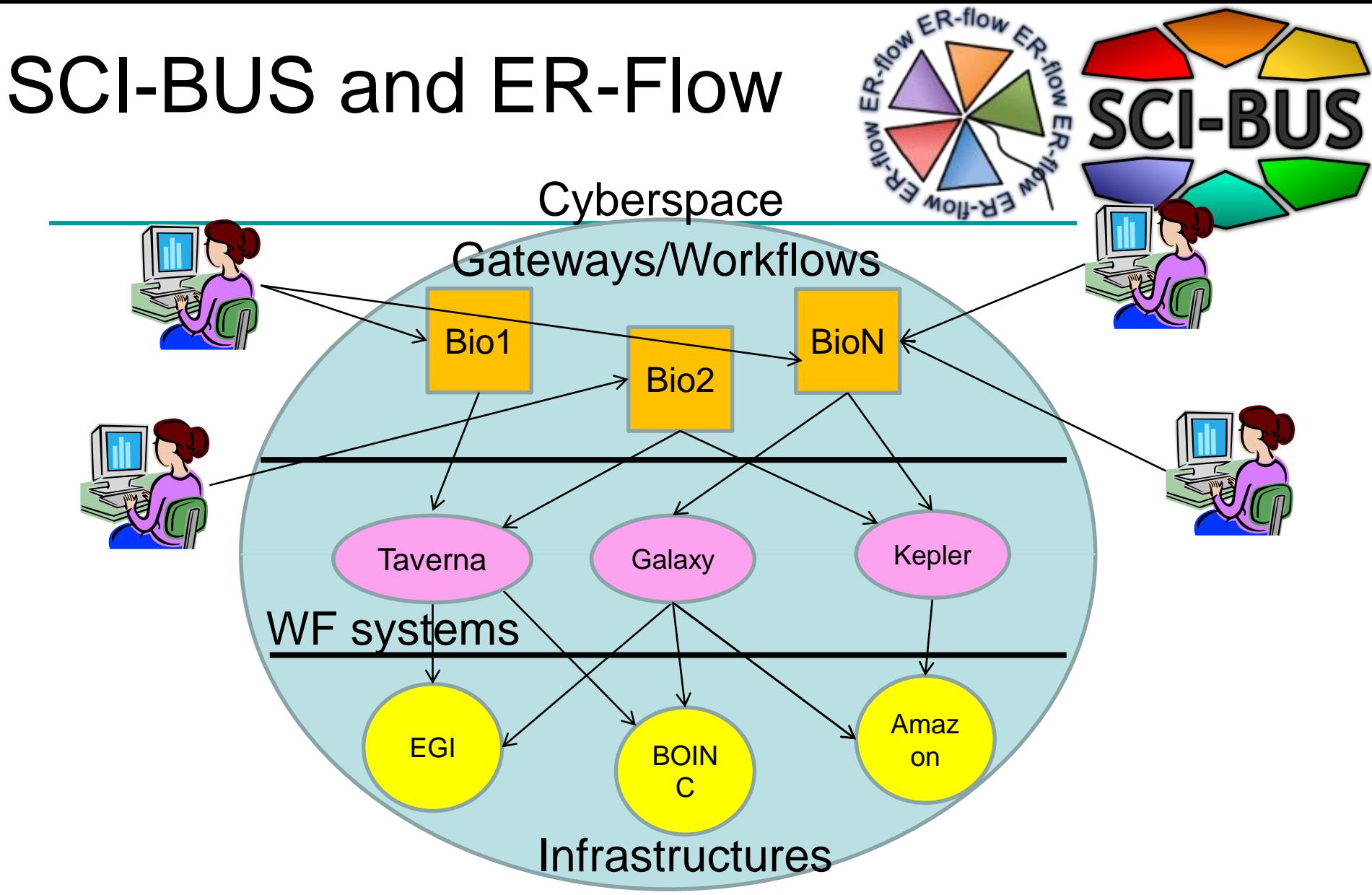

**Combining SCI-BUS and SHIWA technologies (supported by ER-** 66 **Flow) users can access and use many WFs and many infrastructures in an interoperable way no matter which is their home WF system**

## Set of technologies to achieve the required Cyberspace

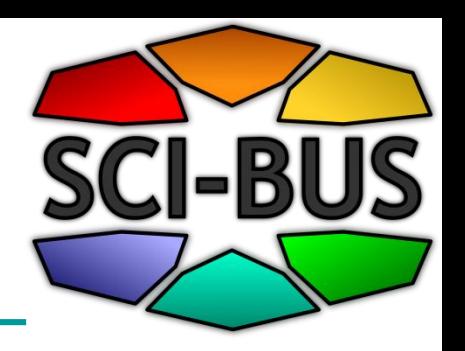

- **DCI Bridge** to access a large set of computing resources:
	- Grid, cluster and supercomputer
- **CloudBroker Platform** to access a large set of cloud computing resources:

– OpenStack, OpenNebula, Eucalyptus, Amazon, IBM

- **Data Avenue Blacktop** to access a large set of data resources (service under development):
	- Cloud, grid, cluster, supercomputer
- **SHIWA gateway service** (based on **WS-PGRADE/gUSE**) to create and manage meta-workflows accessing all the infrastructures above  $_{67}$